# **Metadatenreport**

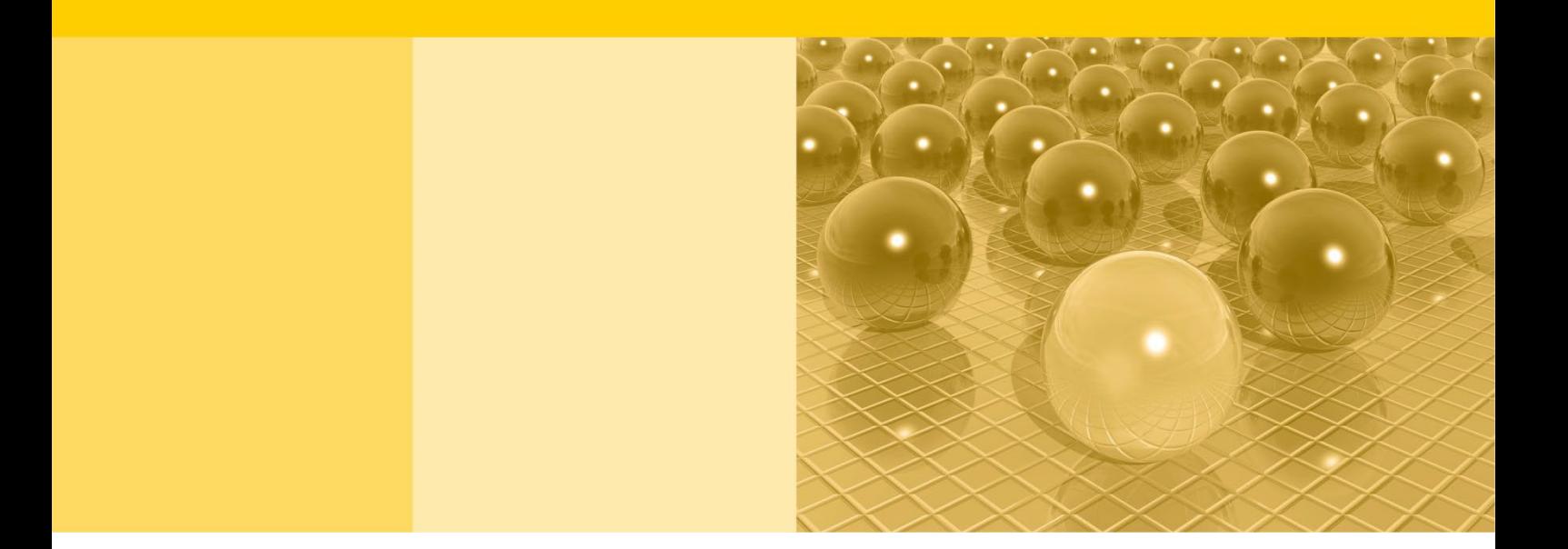

Teil II: Produktspezifische Informationen zur On-Site Nutzung des AFiD-Panel Industriebetriebe 1995 bis 2020

DOI 10.21242/42111.2020.00.01.1.1.0

Version 1

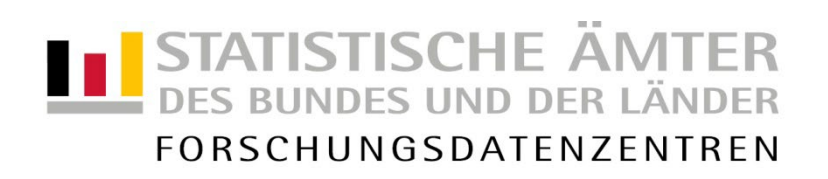

#### **Impressum**

Herausgeber: Statistische Ämter des Bundes und der Länder Herstellung: Information und Technik Nordrhein-Westfalen Telefon 0211 9449-01 • Telefax 0211 9449-8000 Internet: [www.forschungsdatenzentrum.de](http://www.forschungsdatenzentrum.de/) E-Mail: [forschungsdatenzentrum@it.nrw.de](mailto:forschungsdatenzentrum@it.nrw.de)

zu dieser Veröffentlichung:

Forschungsdatenzentrum der ander Statistisches Bundesamt<br>Statistischen Ämter der Länder ander Statistischen Forschungsdatenzentrum Statistischen Ämter der Länder – Standort Halle (Saale)– Tel.: 0345/2318-355 Tel.: 0611 75-4220 Fax: 0345/2318-890 Fax: 0611 72-3915 forschungsdatenzentrum@statistik.mi.sachsen-anhalt.de

#### **Fachliche Informationen Informationen zum Datenangebot**:

Forschungsdatenzentrum der Statistischen Ämter der Länder – Geschäftsstelle – Tel.: 0211 9449-2883 Fax: 0211 9449-8087 [forschungsdatenzentrum@it.nrw.de](mailto:forschungsdatenzentrum@it.nrw.de)

Erscheinungsfolge: unregelmäßig Erschienen im Mai 2023

Diese Publikation wird kostenlos als PDF-Datei zum Download unter www.forschungsdatenzentrum.de angeboten.

© Information und Technik Nordrhein-Westfalen, Düsseldorf, 2023 (im Auftrag der Herausgebergemeinschaft)

Vervielfältigung und Verbreitung, nur auszugsweise, mit Quellenangabe gestattet. Alle übrigen Rechte bleiben vorbehalten.

Fotorechte Umschlag: ©artSILENCEcom – Fotolia.com

#### **Empfohlene Zitierung:**

Forschungsdatenzentren der Statistischen Ämter des Bundes und der Länder: Metadatenreport. Teil II: Produktspezifische Informationen zur On-Site Nutzung des AFiD-Panel Industriebetriebe 1995 bis 2020. DOI 10.21242/42111.2020.00.01.1.1.0. Version 1. Standort Halle (Saale) 2023.

# **Metadatenreport**

Teil II: Produktspezifische Informationen zur On-Site Nutzung des AFiD-Panel Industriebetriebe 1995 bis 2020

DOI 10.21242/42111.2020.00.01.1.1.0

Version 1

# **Inhalt**

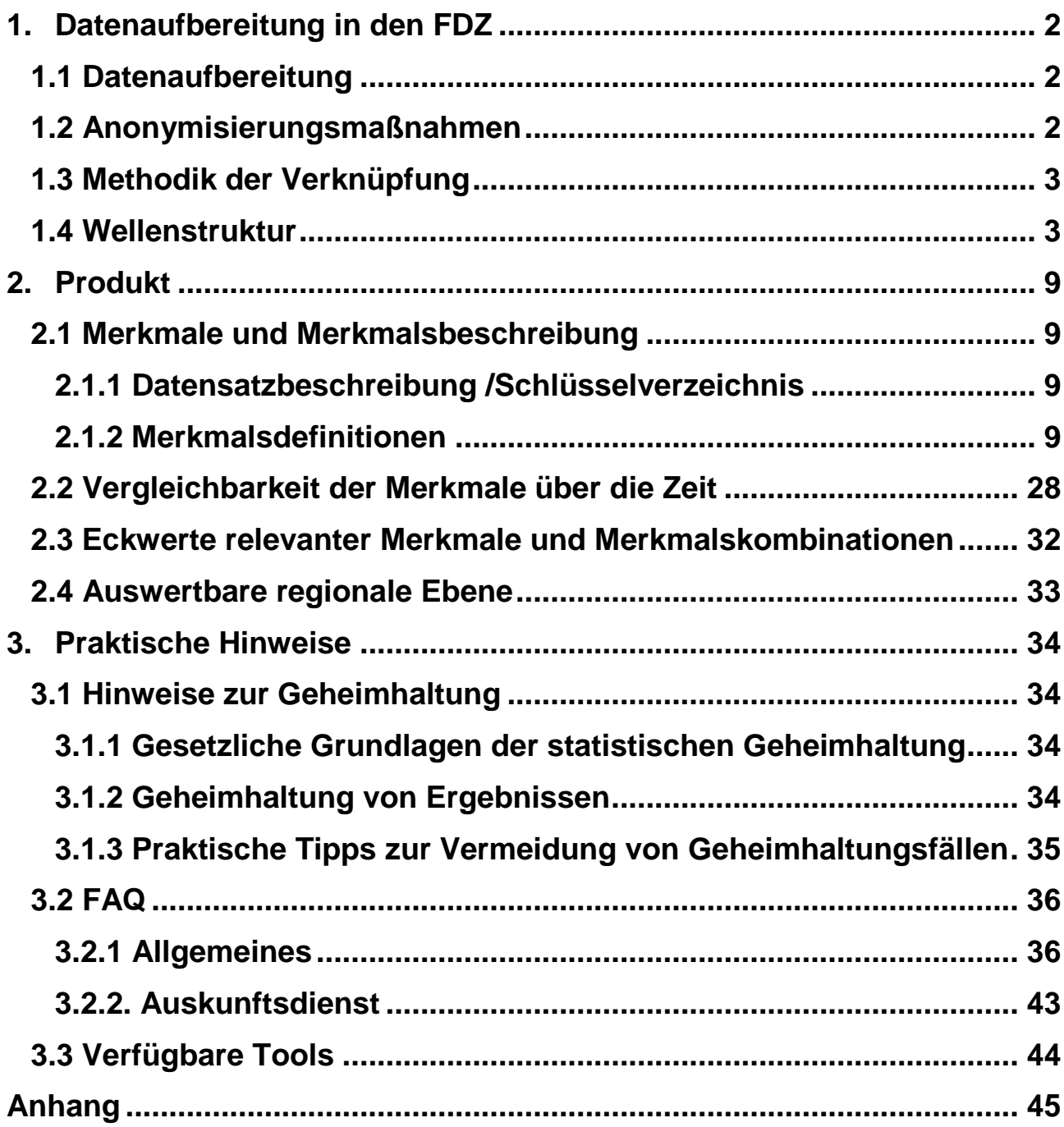

## <span id="page-5-0"></span>**1. Datenaufbereitung in den FDZ**

## <span id="page-5-1"></span>**1.1 Datenaufbereitung**

Nach Erhalt der endgültigen Einzeldatenmaterialien des Monatsberichtes für Betriebe (MBB), des Jahresberichts für Betriebe (JBB), der Investitionserhebung (IEB) und der Vierteljährlichen Produktionserhebung (PE) 2020 wurden die Einzeldaten zu einem einheitlichen Bundesdatensatz zusammengeführt. <sup>1</sup> Dabei wurden die betriebsbezogenen Daten zu einem Panel im Längsformat ("long"-Format) verknüpft.<sup>2</sup> Zur Sicherstellung der Funktionsfähigkeit der Einlese- und Aufbereitungssyntax wurde stichprobenhaft für ausgewählte Merkmale ein Abgleich mit den Eckzahlentabellen und Veröffentlichungen der Fachbereiche vorgenommen. Im Zuge der Datenaufbereitung wurden enthaltene Hilfsmerkmale nach erfolgter Verknüpfung entfernt bzw. systemfrei verschlüsselt. Allen verbleibenden Variablen und deren Ausprägungen wurden einheitliche Labels zugewiesen. Das gesamte Panel dieses Produktes deckt die Erhebungsjahre 1995 bis 2020 ab und ist sowohl für Längsschnitt- als auch für Querschnittsanalysen geeignet. Es ist vorgesehen, das Panel sukzessive um die aktuellen Erhebungsjahre zu erweitern. Für die konsolidierten Kopfmerkmale<sup>3</sup> gilt folgende Reihenfolge der Konsolidierung: Nach der Aufbereitung der Einzelstatistiken werden zunächst alle Betriebe aus MBB/JBB erfasst und um mögliche Dubletten bereinigt. Dieser verknüpfte und um Dubletten bereinigte Datensatz wird anschließend mit der IEB und zuletzt mit dem Betriebsdatensatz der PE verknüpft (siehe Kapitel 1.3 "Methodik der Verknüpfung").

## <span id="page-5-2"></span>**1.2 Anonymisierungsmaßnahmen**

 $\overline{a}$ 

Enthaltene Betriebsnummern und Nummern der Rechtlichen Einheit (UNR) werden systemfrei pseudonymisiert. Im Rahmen der Nutzung am Gastwissenschaftsarbeitsplatz (GWAP) werden keine Daten aus Bayern zur Verfügung gestellt. Die Daten sind als formal anonym anzusehen, da der Datensatz keine Adressdaten, keine Namen und Hilfsmerkmale der Erhebungen enthält.

<sup>&</sup>lt;sup>1</sup> Nähere Informationen siehe Metadatenreport Teil I "Statistik"

<sup>2</sup> Zuweisung der Merkmale aller Satzarten nach Betriebsnummer und Jahr und Zusammenführung mit den Daten der Kleinbetriebserhebung (KBE) bis 2002

<sup>&</sup>lt;sup>3</sup> Merkmale der Bezeichnung "PIB ..." (siehe Kap. 2.5.2 "Verknüpfungsprozess" im Teil 1 dieses Metadatenreports; siehe Kap. 2.1.2. "Merkmalsdefinition")

#### <span id="page-6-0"></span>**1.3 Methodik der Verknüpfung**

Die Einzeldaten der Ländererhebungen werden nach der Veröffentlichung seitens der Fachstatistik zu einem Bundesdatensatz der jeweiligen Einzelstatistik zusammengeführt. Die Investitionserhebung steht vorbehaltlich eventueller Revisionen in der Regel 11 Monate nach Abschluss des jeweiligen Berichtsjahres zum Abruf durch das FDZ zur Verfügung und regelt damit den frühestmöglichen Aufbereitungszeitpunkt des AFiD-Panels. Rückwirkende Korrekturen und Revisionen der Einzelmaterialien seitens der Fachstatistik verzögern in der Folge die Aufbereitung und Veröffentlichung des Panels. Die unterjährigen Statistiken (MBB, PE) werden auf Betriebsebene zu kumulierten Jahresergebnissen zusammengefasst. Ausschlaggebend für die betriebsdemographischen Merkmale<sup>4</sup> sind dabei diejenigen Angaben, welche im überwiegenden Teil des Jahres gemeldet wurden. Es existieren Betriebe, die im Berichtsjahr sowohl im MBB als auch im JBB gemeldet haben. Ist die Anzahl der Monatsmeldungen betroffener Einheiten kleiner 12, werden die Daten des Betriebes aus dem JBB übernommen. Wenn die Anzahl der Monatsmeldungen gleich 12 ist, werden die Daten aus dem MBB genutzt. Nach der anschließenden Bestimmung der doppelten Einheiten mit 12 Monatsmeldungen und Bereinigung um entsprechende Dubletten, erfolgt die Verknüpfung der einzelnen Erhebungen zugrundeliegender Statistiken zum AFiD-Panel Industriebetriebe im Quer- und Längsschnitt über die Betriebsnummer. Aufgrund unterschiedlicher Erhebungszeitpunkte können die Kopfmerkmale in den einzelnen Erhebungen voneinander abweichen. Folglich wurden konsolidierte Kopfmerkmale generiert, sogenannte PIB-Merkmale.<sup>5</sup> Diese Merkmale werden aus dem MBB gezogen. Im Falle des Vorkommens von Missings<sup>6</sup> werden die Werte entsprechend aus der IEB, dann aus der PE und zuletzt aus der KBE übernommen.

#### <span id="page-6-1"></span>**1.4 Wellenstruktur**

-

Bei der Erhebung der Daten sind im Zeitverlauf Betriebe neu befragt worden, andere sind weggefallen. Aus den folgenden Übersichten lässt sich ableiten, wie viele Betriebe für die

<sup>4</sup> Allgemeiner Gemeindeschlüssel, Wirtschaftszweig, Art der Einheit etc.

<sup>&</sup>lt;sup>5</sup> Vgl. Kapitel 2.1.2. "Merkmalsdefinitionen"

<sup>&</sup>lt;sup>6</sup> Fehlende Merkmalsausprägung der Beobachtung

Betrachtung eines festgelegten Längsschnittumfangs zur Verfügung stehen. Die nachstehende Aufstellung zeigt beispielsweise, wie viele Betriebe gleichermaßen für MBB/JBB, PE und der IEB in den jeweiligen Jahren gemeldet haben. So haben 14.709 Betriebe in allen betrachteten Jahren für alle drei Statistiken eine Meldung abgegeben.

| Anzahl<br>mit JBB | Anzahl<br>ohne<br><b>JBB</b> | 1995        | 1996     | 1997     | 1998     | 1999        | 2000     | 2001     | 2002           | 2003     | 2004     | 2005     | 2006     | 2007     | 2008  | 2009        |
|-------------------|------------------------------|-------------|----------|----------|----------|-------------|----------|----------|----------------|----------|----------|----------|----------|----------|-------|-------------|
| 14709             | 9385                         |             |          |          | 1        |             |          |          |                |          |          |          |          |          |       |             |
| 2034              | 2077                         |             | 0        | 0        | 0        | 0           | 0        | 0        | 0              | 0        | 0        | 0        | 0        | 0        | 0     | 0           |
| 1628              | 1678                         |             |          | $\Omega$ | 0        | $\mathbf 0$ | 0        | 0        | 0              | 0        | 0        | 0        | 0        | 0        | 0     | 0           |
| 1434              | 434                          | $\mathbf 0$ | 0        | 0        | 0        | $\mathbf 0$ | 0        | 0        | 0              | 0        | 0        | 0        | 0        | 0        | 0     | 0           |
| 1418              | 447                          | 0           | 0        | $\Omega$ | 0        | $\mathbf 0$ | $\Omega$ | $\Omega$ | 0              | 0        | 0        | $\Omega$ | $\Omega$ | 0        | 0     | 0           |
| 1381              | 417                          | 0           | 0        | $\Omega$ | 0        | 0           | $\Omega$ | 0        | 0              | 0        | $\Omega$ | $\Omega$ | $\Omega$ | 0        | 0     | 0           |
| 1331              | 1365                         |             |          |          | 0        | 0           | $\Omega$ | 0        | 0              | 0        | 0        | $\Omega$ | $\Omega$ | 0        | 0     | $\mathbf 0$ |
| 1317              | 1379                         |             |          |          | 1        | 1           |          |          | $\blacksquare$ | 0        | 0        | $\Omega$ | 0        | 0        | 0     | 0           |
| 1300              | 405                          | 0           | 0        | 0        | 0        | 0           | 0        | 0        | $\mathbf 0$    | 0        | 0        | 0        | 0        | 0        | 0     | $\Omega$    |
| 1272              | 453                          | 0           | 0        | 0        | 0        | $\mathbf 0$ | $\Omega$ | 0        | 1              | 1        |          |          |          |          | 1     |             |
| 1227              | 1276                         |             |          |          |          |             |          | 0        | 0              | 0        | 0        | 0        | 0        | 0        | 0     | 0           |
| 1214              | 722                          |             |          |          |          |             |          |          | 1              |          |          |          |          |          | 1     | $\mathbf 0$ |
| 1200              | 388                          | 0           | 0        | 0        | 0        | 0           | 0        | 0        | 0              | 0        | 0        | 0        | 0        | 0        | 0     | 0           |
| 1197              | 1244                         |             |          |          | 1        | 0           | 0        | 0        | 0              | 0        | 0        | 0        | 0        | 0        | 0     | 0           |
| 1192              | 1240                         |             |          |          |          |             | $\Omega$ | 0        | 0              | 0        | 0        | 0        | 0        | 0        | 0     | 0           |
| 1165              | 1225                         |             |          |          |          |             |          |          | 0              | 0        | 0        | 0        | 0        | 0        | 0     | 0           |
| 1160              | 414                          | 0           | 0        |          |          |             |          |          | 1              | и        |          |          |          |          | 1     | 1           |
| 1100              | 301                          | 0           | 0        | 0        | 0        | $\mathbf 0$ | 0        | 0        | 0              | 0        | 0        | 0        | 0        | 0        | 0     | $\mathbf 0$ |
| 998               | 320                          | 0           | 0        | $\Omega$ | 0        | 0           | $\Omega$ | 0        | 0              | 0        | 0        | 0        | $\Omega$ | 0        | 0     | 0           |
| 956               | 321                          | $\Omega$    | $\Omega$ | $\Omega$ | $\Omega$ | $\Omega$    | $\Omega$ | 0        | $\Omega$       | $\Omega$ | $\Omega$ | $\Omega$ | $\Omega$ | $\Omega$ | 0     | 0           |
| < 956             |                              |             |          |          |          |             |          |          |                |          |          |          |          |          |       |             |
| insg./            | phne JBB                     | 37796       | 42017    | 40391    | 42441    | 44168       | 44222    | 43859    | 44475          | 43332    | 43277    | 42600    | 42164    | 21899    | 22500 | 21861       |
| Jahr              | mit JBB                      |             |          |          |          |             |          |          |                |          |          |          |          | 42824    | 43350 | 41730       |

**Tabelle 1: Betriebe, welche sowohl für den Monatsbericht/Jahresbericht für Betriebe, als auch für die Produktionserhebung und die Investitionserhebung gemeldet haben**

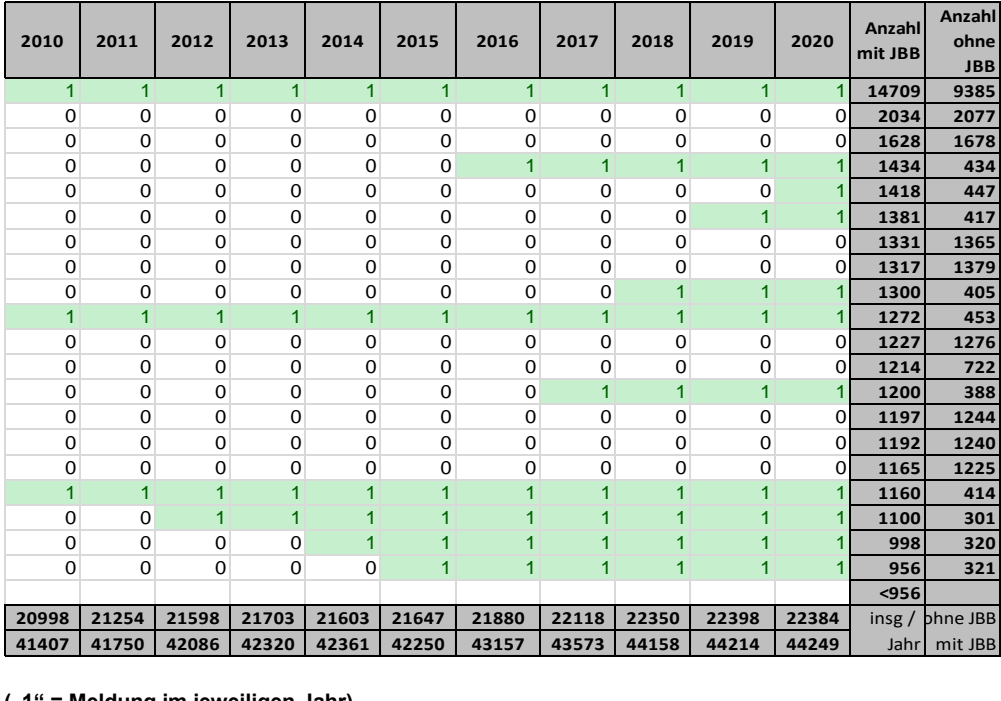

("1" = Meldung im jeweiligen Jahr)

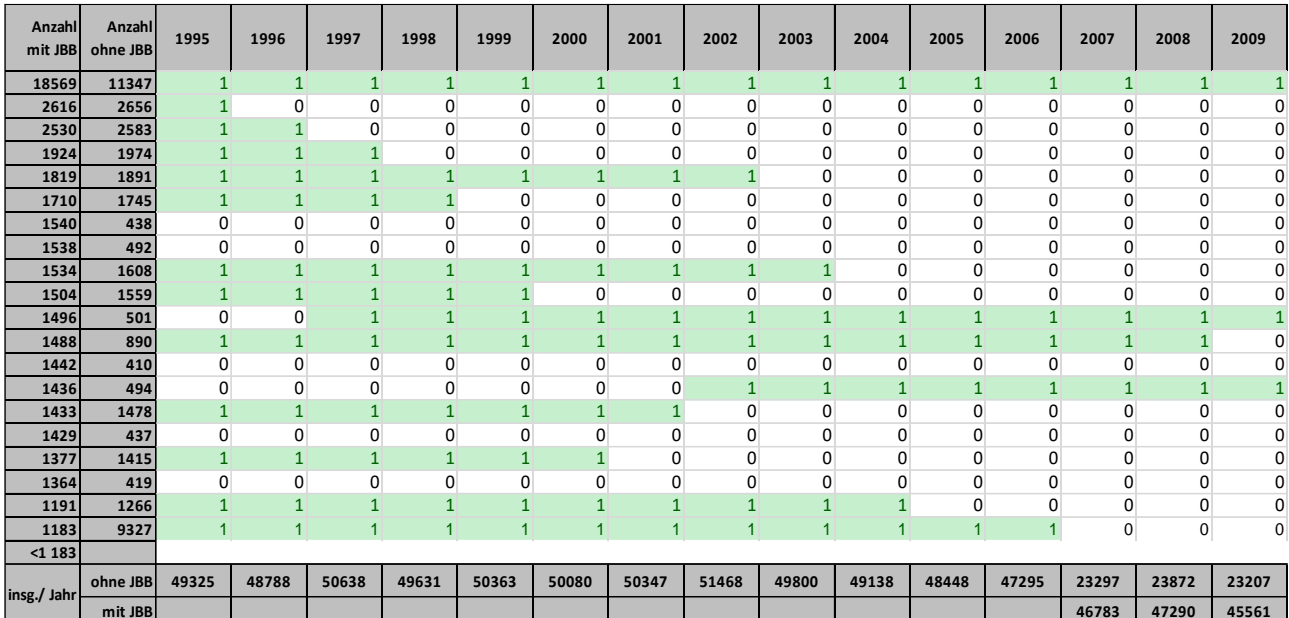

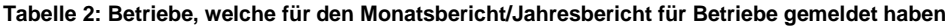

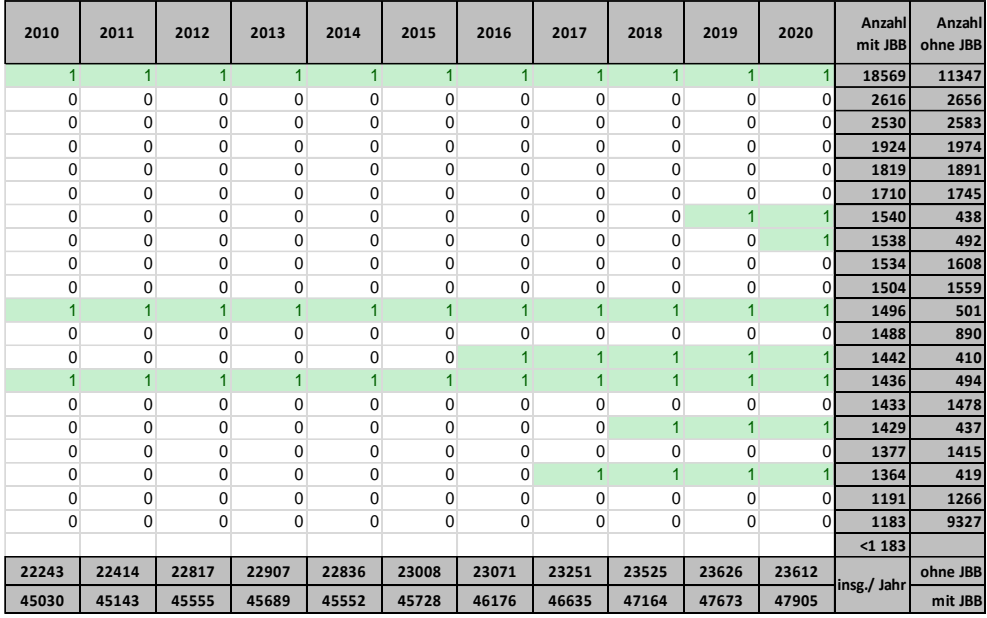

("1" = Meldung im jeweiligen Jahr)

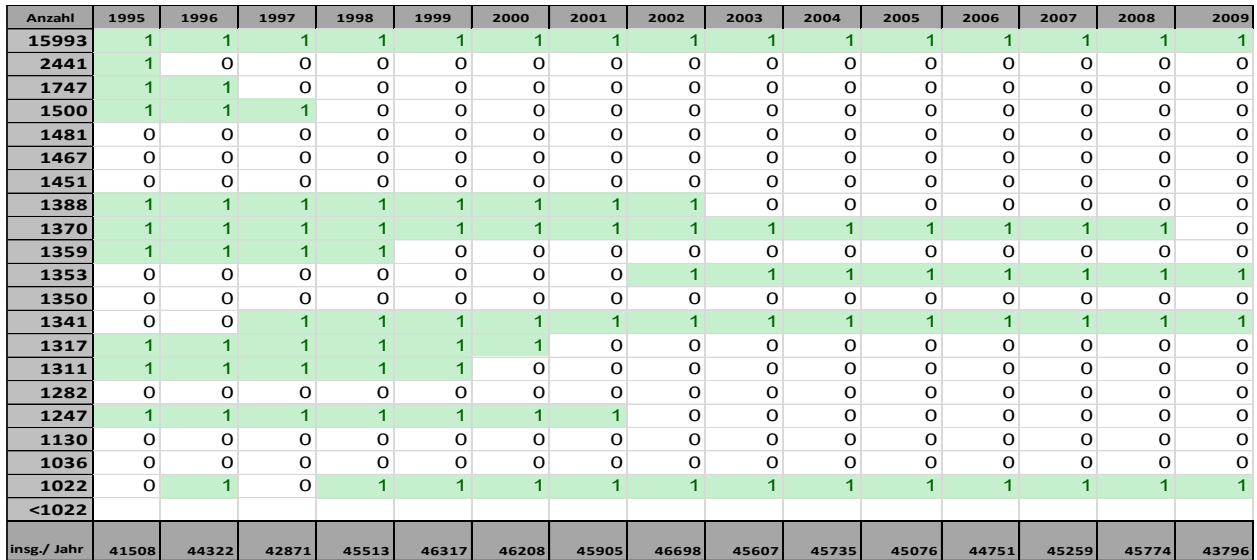

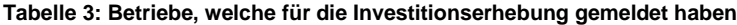

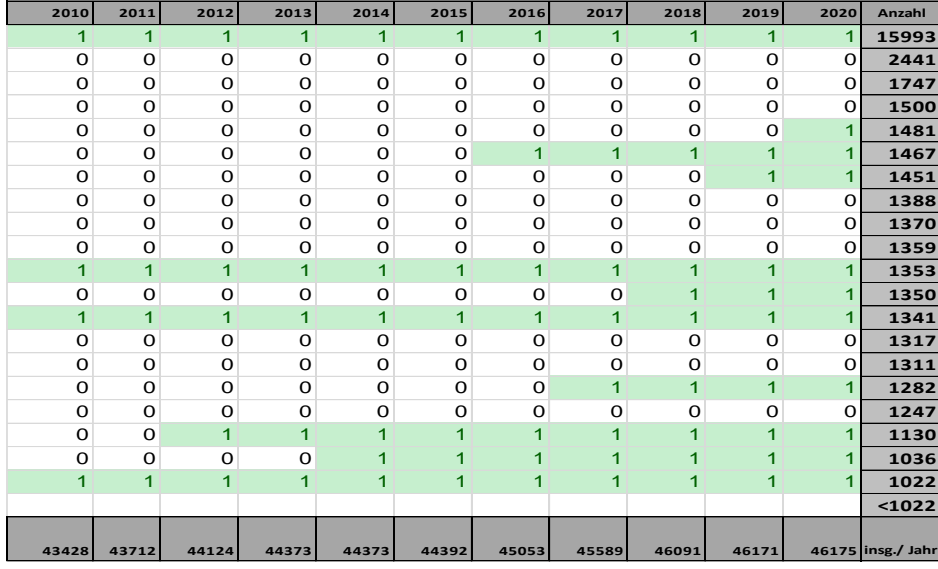

 $(1 - m + 1)$ " = Meldung im jeweiligen Jahr)

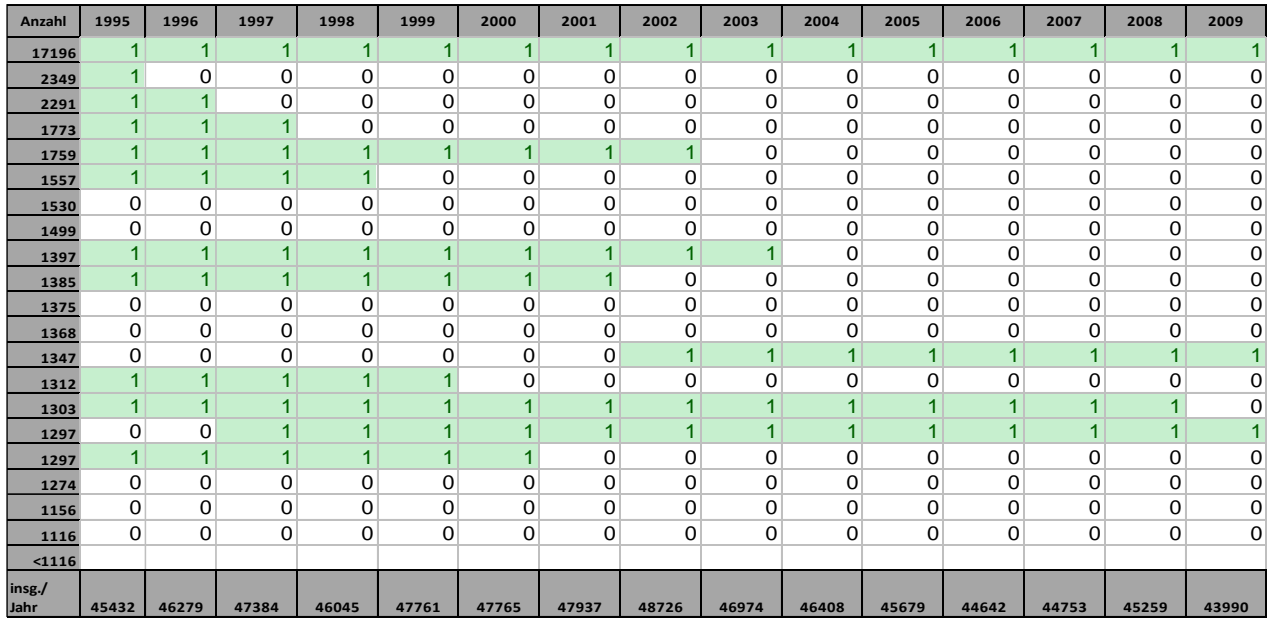

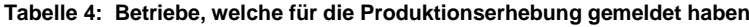

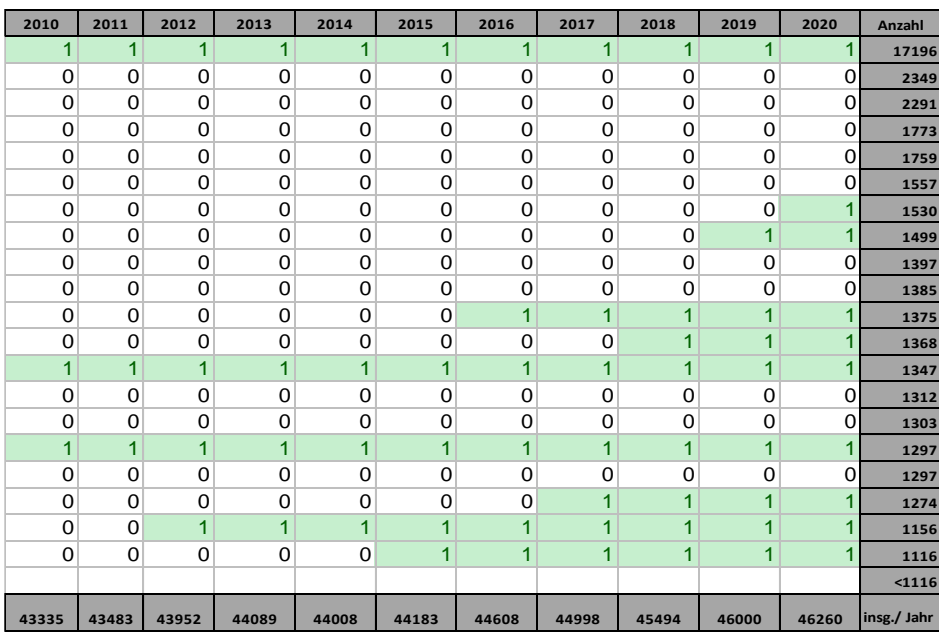

 $($ "1" = Meldung im jeweiligen Jahr)

| Anzahl | 1995           | 1996           | 1997           | 1998           | 1999           | 2000           | 2001     | 2002         |
|--------|----------------|----------------|----------------|----------------|----------------|----------------|----------|--------------|
| 24826  | 1              | 1              | 1              | 1              | 1              | 1              | 1        |              |
| 8865   | O              | O              | O              | O              | 0              | O              | 1        |              |
| 8582   | O              | O              | O              | O              | $\Omega$       | $\Omega$       | $\Omega$ | 1            |
| 6111   | $\overline{1}$ | O              | O              | O              | 0              | O              | O        | o            |
| 4339   | $\overline{1}$ | $\overline{1}$ | O              | O              | O              | $\Omega$       | $\Omega$ | o            |
| 3366   | $\overline{1}$ | $\overline{1}$ | $\overline{1}$ | O              | O              | O              | O        | 0            |
| 3256   | $\overline{1}$ | $\overline{1}$ | $\overline{1}$ | 1              | $\overline{1}$ | 1              | 1        | 0            |
| 3219   | O              | O              | $\circ$        | O              | O              | O              | 1        | o            |
| 3151   | o              | o              | O              | O              | 1              | 1              | 1        | 1            |
| 3128   | $\overline{1}$ | $\overline{1}$ | $\overline{1}$ | 1              | O              | O              | O        | O            |
| 3126   | O              | O              | O              | $\overline{1}$ | 1              | 1              | 1        | 1            |
| 3042   | $\overline{1}$ | $\overline{1}$ | $\overline{1}$ | 1              | 1              | $\overline{1}$ | O        | o            |
| 2801   | O              | O              | $\circ$        | $\circ$        | O              | 1              | 1        | 1            |
| 2681   | $\overline{1}$ | $\overline{1}$ | $\overline{1}$ | 1              | 1              | O              | O        | o            |
| 2204   | O              | O              | O              | $\overline{1}$ | $\Omega$       | O              | $\Omega$ | o            |
| 1658   | O              | $\overline{1}$ | 1              | 1              | 1              | 1              | 1        | 1            |
| 1622   | O              | O              | $\overline{1}$ | 1              | 1              | 1              | 1        | 1            |
| 1446   | 0              | O              | $\circ$        | O              | 1              | O              | O        | o            |
| 1069   | o              | $\overline{1}$ | O              | O              | O              | o              | o        | $\mathbf{O}$ |
| < 1069 |                |                |                |                |                |                |          |              |
| insg./ |                |                |                |                |                |                |          |              |
| Jahr   | 54286          | 52427          | 50788          | 54084          | 54343          | 52951          | 57785    | 57678        |

**Tabelle 5: Betriebe, welche für die Kleinbetriebserhebung gemeldet haben**

 $($ "1" = Meldung im jeweiligen Jahr)

## <span id="page-12-0"></span>**2. Produkt**

#### <span id="page-12-1"></span>**2.1 Merkmale und Merkmalsbeschreibung**

#### <span id="page-12-2"></span>**2.1.1 Datensatzbeschreibung /Schlüsselverzeichnis**

Merkmale, die bei allen Betrieben erhoben wurden, sind der Datensatzbeschreibung zu entnehmen. Wurde ein Merkmal in einem Jahr nicht erhoben oder wurde bei entsprechendem Schlüssel die Kodierung verändert, ist dies aus der Tabelle im Kapitel 2.2 "Vergleichbarkeit der Merkmale über die Zeit" zu entnehmen. Eine Übersicht über alle Merkmale des AFiD-Panels Industriebetriebe findet sich im Anhang 1.

#### <span id="page-12-3"></span>**2.1.2 Merkmalsdefinitionen**

Die Abfolge der Merkmale entspricht derjenigen im Datensatz. Eine komprimierte Übersicht über alle Merkmale finden Sie im Anhang. Es können Abweichungen abhängig vom Zeitpunkt der Berichtskreis-Festlegung entstehen. Es gelten die folgenden Kopfmerkmale:

#### *BNR – Betriebsnummer*

Identifikationsmerkmal des Betriebes

#### *UNR – Unternehmensnummer*

Identifikationsmerkmal der Rechtlichen Einheit

#### *JAHR – Erhebungsjahr*

Jahr, für welches Daten erhoben wurden

Aufgrund unterschiedlicher Erhebungszeitpunkte können die Kopfmerkmale in den einzelnen Erhebungen voneinander abweichen. Die entsprechend konsolidierten Kopfmerkmale lauten:

## *PIB\_ADE – Art der Einheit (konsolidiert)*

Die Art der Einheit gibt an, ob es sich um ein Einbetriebs-, Mehrbetriebs- oder Mehrländerunternehmen handelt. Ausprägungen:

- 1 = Einbetriebsunternehmen
- 5 = Betrieb eines Mehrbetriebsunternehmens
- 6 = Betrieb eines Mehrländerunternehmens

#### 7 = Betrieb eines ausländischen Unternehmens

Ein Einbetriebsunternehmen liegt vor, wenn die Rechtliche Einheit lediglich aus einem einzigen Betrieb mit Standort am Sitz der Rechtlichen Einheit besteht. Wenn die Rechtliche Einheit aus mindestens zwei örtlich getrennten Betrieben in demselben Bundesland besteht, spricht man von einem Mehrbetriebsunternehmen. Befindet sich mindestens ein Betrieb der Rechtlichen Einheit in einem anderen Bundesland, so handelt es sich um ein Mehrländerunternehmen.

#### *PIB\_LAND* – *Bundesland des Betriebssitzes (konsolidiert)*

 $1 = Schleswig-Holstein$  9 = Bayern  $2 =$  Hamburg  $10 =$  Saarland  $3 =$  Niedersachsen  $11 =$  Berlin  $4 =$  Bremen  $12 =$  Brandenburg 5 = Nordrhein-Westfalen 13 = Mecklenburg-Vorpommern  $6 = Hessen$   $14 = Sachsen$  $7 =$ Rheinland-Pfalz  $15 =$ Sachsen-Anhalt  $8 =$  Baden-Württemberg  $16 =$ Thüringen

## *PIB\_AGS – Amtlicher Gemeindeschlüssel ("AGS") (konsolidiert)*

Nummer der Gemeinde, in der sich die Niederlassung zum Zeitpunkt der Erhebung (8-stellig) befindet, bei ausschließlicher Nutzung der KBE-Merkmale (5 stellig):

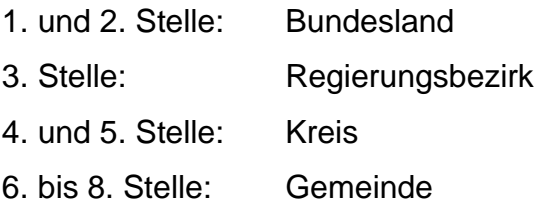

## *PIB\_WZ – Wirtschaftszweig (konsolidiert)*

Der Wirtschaftszweig des wirtschaftlichen Schwerpunkts entspricht der zum Erhebungszeitpunkt jeweils gültigen Klassifikation der Wirtschaftszweige. Für die Erhebungsjahre bis 2002 gilt folglich die WZ 93, für den Zeitraum von 2003 bis 2008 die WZ2003 und ab 2009 die WZ2008.

## *PIB\_HG – Hauptgruppe (konsolidiert)*

1 = Vorleistungsgüterproduzent

- 2 = Investitionsgüterproduzent
- 3 = Gebrauchsgüterproduzent

4 = Verbrauchsgüterproduzent

5 = Energie (ab 2003)

#### *PIB\_HWR – Eintrag in die Handwerksrolle (konsolidiert)*

Das Merkmal kennzeichnet, ob der Eigentümer und/oder Leiter des Betriebs in der Handwerksrolle eingetragen war. Ausprägungen:

1 = In der Handwerksrolle eingetragen

0 = Nicht in der Handwerksrolle eingetragen

(Hinweis: Das Merkmal ist nur eingeschränkt auswertbar)

*MB – Teilnahmekennzeichen Monatsbericht*

Ausprägungen:

- 1 = Betrieb hat für den MBB oder den JBB gemeldet
- 0 = Betrieb hat nicht für den MBB und nicht für den JBB gemeldet
- *IEB – Teilnahmekennzeichen Investitionserhebung*

Ausprägungen:

- 1 = Betrieb hat für die IEB gemeldet
- 0 = Betrieb hat nicht für die IEB gemeldet
- *PE – Teilnahmekennzeichen Produktionserhebung im VG*

Ausprägungen:

1 = Betrieb hat für die PE gemeldet

- 0 = Betrieb hat nicht für die PE gemeldet
- *KB – Teilnahmekennzeichen Kleinbetriebserhebung*  Ausprägungen:
	- 1 = Betrieb hat für die KBE gemeldet
	- 0 = Betrieb hat nicht für die KBE gemeldet

## **2.1.2.1 Merkmale des Monatsberichts**

#### *MB\_02 – Unternehmensnummer*

Identifikationsmerkmal der Rechtlichen Einheit, zu dem der Betrieb im betreffenden Jahr gehörte.

#### *MB\_03 – Art der Einheit*

Die Art der Einheit gibt an, ob es sich um einen Einbetriebs-, Mehrbetriebs- oder Mehrländerunternehmen handelt. Ausprägungen vgl. *PIB\_ADE*

#### *MB\_04 – Anzahl der fachlichen Betriebsteile, für Jahresmelder: leer*

Anzahl der fachlichen Betriebsteile, über die der Betrieb im betreffenden Jahr verfügte. Die Anzahl der Betriebsteile ergibt sich durch die verschiedenen Produktionstätigkeiten bzw. nichtproduzierenden Tätigkeiten, die der Betrieb im Berichtsmonat ausgeübt hat (nur für Monatsmelder, daher ab 2007 für Betriebe aus dem JBB leer).

#### *MB\_05 – Bundesland*

Die Nummer des Bundeslandes des Betriebssitzes im betreffenden Jahr. Ausprägungen vgl. *PIB\_LAND*

#### *MB\_06 – Amtlicher Gemeindeschlüssel*

Nummer der Gemeinde des Betriebssitzes im betreffenden Jahr (8-stellig) vgl. *PIB\_AGS.*

- *MB\_07 – Eintrag in die Handwerksrolle*  Ausprägungen vgl. *PIB\_HWR.*
- *MB\_08 – Wirtschaftszweig* Vgl. PIB\_WZ.
- *MB\_09 – Hauptgruppe*

Ausprägungen vgl. *PIB\_HG.*

#### *MB\_10 – Anzahl der Monatsmeldungen, für Jahresmelder: 12*

Die Anzahl der im Berichtsjahr für den Betrieb vorhandenen Monatsmeldungen einschließlich der Monate, in denen die Werte für den Betrieb vom betreffenden Statistischen Amt wegen nicht erfolgter Meldung geschätzt wurden (ab 2007: für Betriebe aus dem  $JBB = 12$ ).

*MB\_11 – Tätige Personen in den fachlichen Betriebsteilen (nur Monatsmelder)*

Aus den monatlichen Meldungen kumulierte Anzahl der tätigen Personen in den fachlichen Betriebsteilen des Betriebes (ab 2007: für Betriebe aus dem JBB leer, siehe MB\_14).

*MB\_12 – Tätige Personen in den baugewerblichen Betriebsteilen (bis 2005)*

Aus den monatlichen Meldungen kumulierte Anzahl der tätigen Personen in den baugewerblichen Betriebsteilen (ab 2006 nicht mehr separat erhoben, siehe MB\_14).

*MB\_13 – Tätige Personen in den sonstigen Betriebsteilen (ab 2006 inkl. Bau.; nur Monatsmelder)*

Aus den monatlichen Meldungen kumulierte Anzahl der tätigen Personen in den sonstigen Betriebsteilen (ab 2006: inkl. tätige Personen in sonstigen und baugewerblichen Betriebsteilen, ab 2007 bei Betrieben aus dem JBB leer, siehe MB\_14).

#### *MB\_14 – Tätige Personen insgesamt*

Das Merkmal beinhaltet die kumulierte Summe der tätigen Personen der Monatsmeldungen eines jeden Berichtsjahres (Summe aus MB\_11 bis MB\_13). Zum Erhalt der Struktur beinhaltet das Merkmal für die im JBB meldenden Betriebe ab 2007 das Produkt aus den tätigen Personen im September und dem Faktor 12. *Tätige Personen sind:*

- tätige Inhaber/innen und tätige Mitinhaber/innen,
- unbezahlt mithelfende Familienangehörige, soweit sie mindestens 1/3 der branchenüblichen Arbeitszeit im Betrieb tätig sind – das sind im Allgemeinen 55 Stunden und mehr im Monat,
- in einem vertraglichen Arbeits- bzw. Dienstverhältnis zum Betrieb stehende Personen (z.B. auch Vorstandsmitglieder, Direktorinnen und Direktoren, Reisende im Angestelltenverhältnis, Volontär/innen, Praktikant/innen und Auszubildende),
- im Betrieb tätige Personen, die in einem vertraglichen Arbeits- bzw. Dienstverhältnis zu einem auf Personalbewirtschaftung spezialisierten Tochterunternehmen (Personalgesellschaft) oder einer im Rahmen eines Insolvenzverfahrens gebildeten Auffanggesellschaft der Unternehmensgruppe stehen, der auch der Betrieb angehört,
- Heimarbeiter/innen, die auf einer Entgeltliste geführt werden und
- an andere Rechtliche Einheiten gegen Entgelt überlassene Mitarbeiter/innen; diese sind den "Sonstigen Betriebsteilen" zuzurechnen.

*Solange das Arbeitsverhältnis nicht gelöst ist, zählen zu den tätigen Personen auch:*

- Personen, die im Rahmen einer Altersteilzeitregelung Arbeitsentgelte und sonstige lohnsteuerpflichtige Zahlungen beziehen,
- Erkrankte, Urlauber/innen, Personen, die lediglich Übungen bei der Bundeswehr ableisten, im Mutterschutz oder in der Elternzeit (weniger als ein Jahr) befindliche Personen und alle sonstigen vorübergehend Abwesenden,
- Streikende und von der Aussperrung Betroffene,
- Saison- und Aushilfsarbeiter/innen, Teilzeitbeschäftigte und Kurzarbeiter/innen, unabhängig von der Anzahl der im Berichtsmonat geleisteten Stunden,
- das Personal auf Bau- und Montagestellen, Fahrzeugen usw. und
- nur vorübergehend im Ausland tätige Personen (weniger als ein Jahr).

Betriebe, die in mehreren Schichten arbeiten, melden als tätige Personen die Summe der tätigen Personen aller Schichten. Personen, die im Berichtsmonat in mehreren Betrieben derselben Rechtlichen Einheit tätig waren, sind nur in der Meldung des Betriebs angegeben, in dem sie überwiegend tätig waren.

*Nicht zu den tätigen Personen rechnen dagegen:*

- Leiharbeitnehmer/innen im Sinne des Arbeitnehmerüberlassungsgesetzes (AÜG),
- Arbeitskräfte, die als Beauftragte anderer Betriebe oder Rechtlicher Einheiten im meldenden Betrieb Montage- und Reparaturarbeiten durchführen und
- aufgrund einer tarifvertraglichen Vorruhestandsregelung vorzeitig ausgeschiedene Mitarbeiter/innen.

## *MB\_15 – Beschäftigtengrößenklasse (bundeseinheitlich)*

## Ausprägungen:

1 = 1 bis 49 tätige Personen

- 2 = 50 bis 99 tätige Personen
- 3 = 100 bis 249 tätige Personen
- 4 = 250 bis 499 tätige Personen

5 = 500 bis 999 tätige Personen

6 = 1000 und mehr tätige Personen

#### *MB\_16 – Arbeiter/innen in den fachlichen Betriebsteilen (ab 2006 leer)*

Aus den monatlichen Meldungen kumulierte Anzahl der Arbeiter/innen in den fachlichen Betriebsteilen des Betriebes ("Darunter-Position" der tätigen Personen in den fachlichen Betriebsteilen, Merkmal nur bis 2005 erhoben).

#### *MB\_17 – Arbeiter/innen in den baugewerblichen Betriebsteilen (ab 2006 leer)*

Aus den monatlichen Meldungen kumulierte Anzahl der Arbeiter/innen innerhalb des Bereichs Baugewerbe ("Darunter-Position" der tätigen Personen in baugewerblichen Betriebsteilen, Merkmal nur bis 2005 erhoben).

#### *MB\_18 – Arbeiter/innen in den sonstigen Betriebsteilen (ab 2006 leer)*

Aus den monatlichen Meldungen kumulierte Anzahl der Arbeiter/innen innerhalb der sonstigen Betriebsteile ("Darunter-Position" der tätigen Personen in sonstigen Betriebsteilen, Merkmal nur bis 2005 erhoben).

*MB\_19 – Arbeiter/innen insgesamt (ab 2006 leer)*

Die Summe aus MB\_16 bis MB\_18 (Merkmal nur bis 2005 erhoben).

#### *MB\_20 – Inlandsumsätze in den fachlichen Betriebsteilen*

Aus den monatlichen Meldungen kumulierte Höhe des Inlandsumsatzes in den fachlichen Betriebsteilen in vollen EUR. Zum Inlandsumsatz der fachlichen Betriebsteile im Verarbeitenden Gewerbe sowie im Bergbau und in der Gewinnung von Steinen und Erden, auch Umsatz aus eigenen Erzeugnissen und industriellen/handwerklichen Dienstleistungen genannt, zählen:

- Inlandsumsätze aus dem Verkauf von allen im Rahmen der Produktionstätigkeit des Betriebes entstandenen Erzeugnissen,
- Inlandsumsätze aus dem Verkauf von Waren, die in Lohnarbeit bei anderen Rechtlichen Einheit im In- oder Ausland hergestellt wurden (einschließlich Lohnveredlung), wenn sich die maßgeblichen Inputmaterialien im Eigentum des meldenden Betriebs befinden,
- Wert der für Dritte geleisteten Lohnarbeiten (einschließlich Lohnveredlung),
- Inlandsumsätze aus dem Verkauf von selbst erzeugter Elektrizität, Fernwärme, Gas, Dampf, Wasser. Bei mehreren fachlichen Betriebsteilen ist der Inlandsumsatz anteilmäßig aufzuteilen,
- Inlandsumsätze aus dem Verkauf von Nebenerzeugnissen,
- Erlöse für "verkaufsfähige" Produktionsrückstände (z.B. bei der Produktion anfallender Schrott, Gussbruch und andere),
- Erlöse für andere industrielle Dienstleistungen, wie Reparaturen, Instandhaltungen, Installationen, Montagen und dergleichen, mit Ausnahme der Erlöse für Bauinstallationen sowie der Erlöse für Instandhaltung bzw. Reparatur von Kraftfahrzeugen und Gebrauchsgütern (diese gelten als Inlandsumsatz sonstiger Betriebsteile) und
- Erlöse für die Vermietung bzw. das Leasing von im Rahmen der Produktionstätigkeit des Betriebes selbst hergestellten Erzeugnissen (Datenverarbeitungs-, Telefonanlagen, Maschinen, die vom Betrieb zum Zweck der Vermietung produziert werden).

#### *MB\_21 – Inlandsumsätze in den baugewerblichen Betriebsteilen (1995 – 2005)*

Aus den monatlichen Meldungen kumulierte Höhe des Inlandsumsatzes in den baugewerblichen Betriebsteilen in vollen EUR (ab 2006 nicht mehr separat erhoben). Umsätze baugewerblicher Betriebsteile sind die dem Finanzamt für die Umsatzsteuer zu meldenden steuerbaren (steuerpflichtigen und steuerfreien) Beträge für Bauleistungen.

#### *MB\_22 – Inlandsumsätze in den sonstigen Betriebsteilen*

Aus den monatlichen Meldungen kumulierte Höhe des Inlandsumsatzes innerhalb der sonstigen Betriebsteile in vollen EUR (ab 2006 inkl. Inlandsumsatz in den baugewerblichen Betriebsteilen).

#### *Hierzu zählen:*

- Umsätze aus dem Verkauf fremdbezogener Dienstleistungen in eigenem Namen und Umsätze aus Convertertätigkeit (betrifft Produkte, für die ein Rechtliche Einheit die gewerblichen Schutzrechte besitzt, diese aber nicht in eigenen Betrieben herstellt). Convertertätigkeit liegt bei Erfüllung folgender Bedingungen vor: Es werden fremdbezogene Waren in eigenem Namen verkauft. Eigenständige verarbeitende Tätigkeiten finden nicht statt. Darunter werden Tätigkeiten verstanden, bei denen eine physikalische und/oder chemische Transformation von Stoffen, Substanzen oder Komponenten zur Herstellung neuer Güter erfolgt. Eventuelle Tätigkeiten im Rahmen der Produktforschung und -entwicklung zählen nicht zu den verarbeitenden Tätigkeiten. Die für die Herstellung des Enderzeugnisses maßgeblichen Inputmaterialien sind nicht Eigentum der Auftraggeberin/des Auftraggebers. Mit der Einführung der WZ 2008 wurden Convertertätigkeiten neu definiert und nicht mehr dem Verarbeitenden Gewerbe, sondern in der Regel dem Handel zugeordnet. Wenn der Schwerpunkt eines Betriebes in der Convertertätigkeit liegt, ist er nicht zu den Statistiken des Verarbeitenden Gewerbes berichtspflichtig,
- Umsätze baugewerblicher Betriebsteile, d.h. die dem Finanzamt für die Umsatzsteuer zu meldenden steuerbaren (steuerpflichtigen und steuerfreien) Beträge für Bauleistungen (bis 2005 in MB\_21 erhoben),
- Umsätze aus dem Verkauf von zugekauften Erzeugnissen, die unbearbeitet und ohne fertigungstechnische Verbindung mit eigenen Erzeugnissen weiterverkauft werden bzw. an denen nicht mehr als handelsübliche Manipulationen vorgenommen werden (Handelsware),
- Erlöse für Instandhaltung bzw. Reparatur von Kraftfahrzeugen und Gebrauchsgütern,
- Erlöse für Entwicklung, Herstellung, Lieferung und Dokumentation von Software im Auftrag spezieller Nutzer sowie von (nichtkundenspezifischer) Standardsoftware,
- Umsätze aus Vermietung, Verpachtung und Leasing nicht selbst hergestellter Geräte, betrieblicher Anlagen und Einrichtungen,
- Erlöse aus Wohnungsvermietung, jedoch ohne Erlöse aus Grundstücksverpachtung,
- Erlöse aus der Veräußerung von Patenten und der Vergabe von Lizenzen; Provisionseinnahmen,
- Einnahmen von anderen Rechtlichen Einheiten für die Überlassung von Arbeitnehmer/innen,
- Erlöse aus nicht industriellen Dienstleistungen sowie Transportleistungen für Dritte,
- Erlöse aus Belegschaftseinrichtungen (z.B. auf eigene Rechnung betriebene Kantinen, Gaststätten) und
- Erlöse aus dem Verkauf von eigenen landwirtschaftlichen Erzeugnissen.

#### *MB\_23 - Inlandsumsätze insgesamt*

Der Inlandsumsatz umfasst die Erlöse für Lieferungen und Leistungen an Empfänger im Bundesgebiet sowie die Erlöse für Lieferungen und Leistungen an die im Bundesgebiet stationierten ausländischen Streitkräfte (Summe aus MB\_20 bis MB\_22). Die Zuordnung zum Inlands- bzw. Auslandsumsatz erfolgt entsprechend der Angabe laut Rechnungsstellung (Faktur).

#### *MB\_24* - *Auslandsumsätze in den fachlichen Betriebsteilen*

Zum Auslandsumsatz der fachlichen Betriebsteile im Verarbeitenden Gewerbe sowie im Bergbau und in der Gewinnung von Steinen und Erden, auch Umsatz aus eigenen Erzeugnissen und industriellen/handwerklichen Dienstleistungen genannt, zählen:

- Auslandsumsätze aus dem Verkauf von allen im Rahmen der Produktionstätigkeit des Betriebes entstandenen Erzeugnissen,
- Auslandsumsätze aus dem Verkauf von Waren, die in Lohnarbeit bei anderen Rechtlichen Einheiten im In- oder Ausland hergestellt wurden (einschließlich Lohnveredlung), wenn der meldende Betrieb Eigentümer der maßgeblichen Inputmaterialien ist,
- Wert der für Dritte geleisteten Lohnarbeiten (einschließlich Lohnveredlung),
- Auslandsumsätze aus dem Verkauf von selbst erzeugter Elektrizität, Fernwärme, Gas, Dampf, Wasser. Bei mehreren fachlichen Betriebsteilen ist der Auslandsumsatz anteilmäßig aufzuteilen,
- Auslandsumsätze aus dem Verkauf von Nebenerzeugnissen,
- Erlöse für "verkaufsfähige" Produktionsrückstände (z.B. bei der Produktion anfallender Schrott, Gussbruch und andere),
- Erlöse für andere industrielle Dienstleistungen, wie Reparaturen, Instandhaltungen, Installationen, Montagen und dergleichen, mit Ausnahme der Erlöse für Bauinstallationen sowie der Erlöse für Instandhaltung bzw. Reparatur von Kraftfahrzeugen und Gebrauchsgütern (diese gelten als Auslandsumsatz sonstiger Betriebsteile),
- Erlöse für die Vermietung bzw. das Leasing von im Rahmen der Produktionstätigkeit des Betriebes selbst hergestellten Erzeugnissen (Datenverarbeitungs-, Telefonanlagen, Maschinen, die vom Betrieb zum Zweck der Vermietung produziert werden).

Sie ergeben sich aus der kumulierten Höhe des Auslandsumsatzes in den fachlichen Betriebsteilen aus den monatlichen Meldungen in vollen EUR.

*MB\_25* - *Auslandsumsätze in den sonstigen Betriebsteilen*

*Hierzu zählen:*

- Auslandsumsätze aus dem Verkauf fremdbezogener Dienstleistungen in eigenem Namen und Auslandsumsätze aus Convertertätigkeit (Siehe Merkmal MB\_22),
- Auslandsumsätze baugewerblicher Betriebsteile, d.h. die dem Finanzamt für die Umsatzsteuer zu meldenden steuerbaren (steuerpflichtigen und steuerfreien) Beträge für Bauleistungen,
- Auslandsumsätze aus dem Verkauf von zugekauften Erzeugnissen, die unbearbeitet und ohne fertigungstechnische Verbindung mit eigenen Erzeugnissen weiterverkauft werden bzw. an denen nicht mehr als handelsübliche Manipulationen vorgenommen werden (Handelsware),
- Erlöse für Instandhaltung bzw. Reparatur von Kraftfahrzeugen und Gebrauchsgütern,
- Erlöse für Entwicklung, Herstellung, Lieferung und Dokumentation von Software im Auftrag spezieller Nutzer sowie von (nichtkundenspezifischer) Standardsoftware,
- Auslandsumsätze aus Vermietung, Verpachtung und Leasing von nicht selbst hergestellten Geräten, betrieblicher Anlagen und Einrichtungen,
- Erlöse aus Wohnungsvermietung, jedoch ohne Erlöse aus Grundstücksverpachtung,
- Erlöse aus der Veräußerung von Patenten und der Vergabe von Lizenzen; Provisionseinnahmen,
- Einnahmen von anderen Rechtlichen Einheiten für die Überlassung von Arbeitnehmer/innen,
- Erlöse aus nicht industriellen Dienstleistungen sowie Transportleistungen für Dritte.
- Erlöse aus Belegschaftseinrichtungen (z.B. auf eigene Rechnung betriebene Kantinen, Gaststätten) und
- Erlöse aus dem Verkauf von eigenen landwirtschaftlichen Erzeugnissen.

Sie ergeben sich aus der kumulierten Höhe des Auslandsumsatzes innerhalb der sonstigen Betriebsteile des Betriebes aus den monatlichen Meldungen in vollen EUR (ab 2006 inkl. Auslandsumsatz in den baugewerblichen Betriebsteilen).

#### *MB\_26* - *Auslandsumsätze insgesamt*

Als Auslandsumsatz gelten die Erlöse für alle direkten und über zollfreie Gebiete geleisteten Lieferungen und Leistungen an Empfänger, die im Ausland ansässig sind (nach §§6, 6a und 7 des Umsatzsteuergesetzes (UStG)), sowie Erlöse für Lieferungen an inländische Firmen, die die bestellten Waren ohne weitere Be- oder Verarbeitung in das Ausland ausführen (Umsätze mit deutschen Exporteuren). Erlöse für Lieferungen, die als Zubehörteile oder Verpackung (Gefäße) an gewerbliche Betriebe anderer Rechtlicher Einheiten weitergegeben und von diesen ausgeführt wurden

(mittelbarer Export), werden dagegen zum Inlandsumsatz gerechnet. Der Auslandsumsatz insgesamt erfasst alle Umsätze außerhalb des Bundesgebiets sowie Umsätze mit deutschen Exporteuren. Umsätze aus Geschäften mit Rechtlichen Einheiten, die den nicht zur Eurozone zählenden Staaten angehören, sowie entsprechende Umsätze mit deutschen Exporteuren werden zusätzlich als "Darunterposition" angegeben. Die Zuordnung zum Inlands- bzw. Auslandsumsatz erfolgt entsprechend der Angabe laut Rechnungsstellung (Faktur). Der Wert entspricht der Summe aus MB\_24 und MB\_25.

#### *MB\_27* - *Umsatz insgesamt*

Als Umsatz gilt (unabhängig von Zahlungseingang oder Liefertermin) die Summe der Rechnungsendbeträge (ohne Umsatzsteuer) der im Berichtsmonat abgerechneten Lieferungen und Leistungen an Dritte einschließlich der Erlöse aus Lieferungen und Leistungen an rechtlich selbstständige Rechtliche Einheiten des eigenen Konzerns und rechtlich selbstständige Verkaufsgesellschaften. Lieferungen und Leistungen zwischen Betrieben derselben Rechtlichen Einheit werden bei der Ermittlung des Umsatzes nicht berücksichtigt. Der Wert entspricht der Summe aus MB\_23 und MB\_26.

*In den Umsatz einzubeziehen sind:*

- Kosten für Fracht, Porto, Verpackung (auch wenn getrennt in Rechnung gestellt) und
- Verbrauchsteuern (Energie-, Strom-, Kaffee-, Bier-, Schaumwein-, Tabaksteuer sowie Branntweinaufschlag, jeweils ohne Umsatzsteuer und ohne Einfuhrzölle).

Abzusetzen sind sofort gewährte Preisnachlässe (Rabatte, Boni und dergleichen), nicht jedoch, wenn sie erst später (z.B. als Jahresboni u.Ä.) ermittelt und gutgeschrieben werden.

*Nicht zum Umsatz zählen Erträge, die nicht unmittelbar aus laufender Produktionstätigkeit resultieren, wie z.B.:*

- Erlöse aus dem Verkauf von Beteiligungen und Sachanlagen,
- Erlöse aus Pfandgebühren für Gefäße und dergleichen,
- Erlöse aus der Verpachtung von Grundstücken und
- Zinserträge, Dividenden und dergleichen.

#### *Darüber hinaus gilt, dass:*

- in den Fällen, in denen die Umsätze von Betrieben derselben Rechtlichen Einheit durch eine Zentralbuchhaltung festgestellt werden, die Umsätze nach den einzelnen Betrieben aufzuteilen sind,
- Umsätze aus eigenen Erzeugnissen, die über Verkaufsbüros bzw. Ladengeschäfte abgewickelt werden, von den zugehörigen Produktionsbetrieben zu melden sind und
- meldepflichtige Betriebe von Betriebsführungsgesellschaften den auf ihren Betrieb entfallenden Umsatz melden, auch wenn er nicht von ihnen selbst, sondern von der Muttergesellschaft fakturiert wird.

## *MB\_28* - *Auslandsumsatz Nichteurozone in den fachlichen Betriebsteilen, für Jahresmelder: leer (ab 2003)*

Ab dem Berichtsjahr 2003 (vorher leer): Aus den monatlichen Meldungen kumulierte Höhe des Umsatzes mit dem nicht zur Eurozone gehörendem Ausland in den fachlichen Betriebsteilen in vollen EUR (ab 2007 bei Betrieben aus dem JBB leer, siehe MB\_24 in Verbindung mit MB\_30).

## *MB\_29* - *Auslandsumsatz Nichteurozone in den sonstigen Betriebsteilen, für Jahresmelder: leer (ab 2003)*

Ab dem Berichtsjahr 2003 (sonst leer): aus den monatlichen Meldungen kumulierte Höhe des Umsatzes mit dem nicht zur Eurozone gehörenden Ausland innerhalb der sonstigen Betriebsteile in vollen EUR (ab 2007 bei Betrieben aus dem JBB leer, siehe MB\_25 in Verbindung mit MB\_30).

#### *MB\_30* - *Auslandsumsatz Nichteurozone insgesamt, für Jahresmelder: leer (ab 2003)*

Als Umsatz mit dem nicht zur Eurozone gehörenden Ausland gilt der Umsatz mit allen Staaten, die nicht der Eurozone angehören. Zur Eurozone zählten 2018: Belgien, Estland, Finnland, Frankreich, Griechenland, Irland, Italien, Lettland, Litauen, Luxemburg, Malta, die Niederlande, Österreich, Portugal, Slowakei, Slowenien, Spanien und Zypern (ab dem Berichtsjahr 2003, vorher leer; ab 2007 bei Betrieben aus dem JBB leer; Summe aus MB 28 und MB 29).<sup>7</sup>

#### *MB\_35* - *Geleistete Arbeitsstunden, nur Monatsmelder (bis 2002: Arbeiterstunden)*

Tatsächlich geleistete Arbeitsstunden aller tätigen Personen in vollen Stunden. Als Arbeitsstunden gelten nur die tatsächlich geleisteten (nicht die bezahlten) Stunden aller tätigen Personen (einschließlich Heimarbeiterinnen/Heimarbeiter). Betriebe, die in mehreren Schichten arbeiten, melden die Summe der geleisteten Stunden aus allen Schichten zusammen. Einbezogen sind auch geleistete Über-, Nacht-, Sonntagsund Feiertagsstunden.

#### *Nicht als geleistete Arbeitsstunden zählen:*

- alle ausgefallenen Arbeitsstunden, auch wenn sie bezahlt wurden (z. B. Ausfälle wegen gesetzlichen Urlaubs oder Arbeitsbefreiung),
- tariflich vereinbarter Ruhezeiten, wegen Krankheit oder Betriebsunfällen sowie als Folge von Material-, Brennstoff- und Energiemangel, Absatzstockung, Kurzarbeit, Betriebsferien, Streiks, Aussperrungen,
- geleistete Stunden der Leiharbeitnehmerinnen/Leiharbeitnehmer, d.h. Personen, die gemäß Arbeitnehmerüberlassungsgesetz von anderen Rechtlichen Einheiten bzw. Unternehmensgruppen gegen Entgelt zur Arbeitsleistung überlassen wurden,
- geleistete Stunden von unbezahlt mithelfenden Familienangehörigen,
- geleistete Stunden der an andere Rechtliche Einheiten überlassenen Mitarbeiterinnen/Mitarbeiter und
- Arbeitsstunden für Montage- und Reparaturarbeiten von Beauftragten anderer Betriebe bzw. Rechtlicher Einheiten.

Bis 2005: Geleistete Arbeitsstunden aller Arbeiter/-innen.

-

<sup>7</sup> Es wurde in jedem Jahr die jeweils gültige Eurozone verwendet, die Zahlen sind im Zeitverlauf also nur eingeschränkt vergleichbar.

#### *MB\_36* - *Gezahlte Löhne [ab 2006: Bruttolohn- und -gehaltssumme (BLGS)]*

Bis einschließlich Berichtsjahr 2005: aus den Monatsmeldungen kumulierter Betrag der gezahlten Löhne an Arbeiter/-innen des Betriebes in vollen €. Ab dem Berichtsjahr 2006: Bruttolohn- und –gehaltssumme des Betriebes.

#### *MB\_37* - *Gezahlte Gehälter (1995 – 2005)*

Aus den Monatsmeldungen kumulierter Betrag der gezahlten Gehälter der Angestellten des Betriebes in vollen EUR (bis einschließlich Berichtsjahr 2005, sonst leer).

#### **2.1.2.2 Investitionserhebung**

- *IEB\_02 - Unternehmensnummer (vgl. MB\_02)*
- *IEB\_03 - Art der Einheit (vgl. PIB\_ADE)*
- *IEB\_04 - Bundesland (vgl. PIB\_LAND)*
- *IEB\_05 - Amtlicher Gemeindeschlüssel (vgl. PIB\_AGS)*
- *IEB\_06 - Eintrag in die Handwerksrolle (vgl. MB\_07)*
- *IEB\_08 - Wirtschaftszweig Betrieb (vgl. PIB\_WZ)*
- *IEB\_09 - Hauptgruppe (vgl. PIB\_HG)*
- *IEB\_10 - Art der Einheit (zugehörige* Rechtliche Einheit*)*

Ausprägungen:

- 1 = Einbetriebsunternehmen
- 2 = Mehrbetriebsunternehmen
- 3 = Mehrländerunternehmen
- *IEB\_13 - Bundesland (zugehörige* Rechtliche Einheit*)*

Nummer des Bundeslandes, in dem die Rechtliche Einheit im betreffenden Jahr angesiedelt war (*vgl. PIB\_LAND)*.

*IEB\_14 - Amtlicher Gemeindeschlüssel (zugehörige* Rechtliche Einheit*)*

Nummer der Gemeinde, in der die Rechtliche Einheit im betreffenden Jahr angesiedelt war (8-stellig, *vgl. PIB\_AGS*).

*IEB\_15 - Eintrag in die Handwerksrolle (zugehörige* Rechtliche Einheit*)*

Kennzeichnung, ob der Eigentümer und/oder Leiter der Rechtlichen Einheit in der Handwerksrolle eingetragen war (*vgl. PIB\_HWR*).

*IEB\_17 - Wirtschaftszweig (zugehörige* Rechtliche Einheit*)*

Wirtschaftszweig der zugehörigen Rechtlichen Einheit (*vgl. PIB\_WZ*).

*IEB\_18 - Hauptgruppe (zugehörige* Rechtliche Einheit*) (vgl. PIB\_HG)*

- *IEB\_19 – davon Grundstücke mit Bauten*
- *IEB\_20 – davon Grundstücke ohne Bauten*
- *IEB\_21 – davon Maschinen, maschinelle Anlagen, Ausstattung*

*IEB\_22 - Erworbene und selbst erstellte Sachanlagen (Bruttoanlageinvestitionen) in €, Bruttozugänge insgesamt*

Hier sind die im Geschäftsjahr nach dem HGB aktivierten Bruttozugänge an Sachanlagen (ohne als Vorsteuer abzugsfähige Umsatzsteuer) angegeben. Dazu zählen beim Leasingnehmer auch sogenannte Leasinggüter, die vom Leasingnehmer zu aktivieren sind (nicht der Bestand, sondern die Bruttozugänge an Sachanlagen; ohne Umbuchungen). Einzubeziehen ist der auf dem Anlagenkonto aktivierte Wert (Herstellungskosten) der selbsterstellten Anlagen. Ferner sind die noch im Bau befindlichen Anlagen (angefangene Arbeiten für betriebliche Zwecke, soweit aktiviert) berücksichtigt. Falls besondere Sammelkonten "Anlagen im Bau" bestanden, sind nur die Bruttozugänge ohne die schon zu Beginn des Geschäftsjahres auf diesem Sammelkonto ausgewiesenen Bestände zu melden. Anzahlungen werden nur einbezogen, soweit sie abgerechneten Teilen von im Bau befindlichen Anlagen entsprechen und aktiviert sind. Es sind nur die Zugänge jener Sachanlagen aufgeführt, die sich am Ende des Geschäftsjahres tatsächlich im meldepflichtigen Betrieb befunden haben. Umsetzungen von Anlagen von einem Betrieb zum anderen derselben Rechtlichen Einheit werden nicht berücksichtigt (Summe aus IEB\_19 bis IEB\_21).

- *IEB\_23 – darunter selbst erstellte Anlagen aus IEB\_22*
- *IEB\_24 – darunter gebraucht erworbene Anlagen aus IEB\_22*
- *IEB\_25 – darunter aktivierte Sachanlagen an Dritte vermietet aus IEB\_22*

#### *IEB\_26 – davon Grundstücke mit neuen Bauten (bis 2005) aus IEB\_28*

- *IEB\_27 – davon neue Maschinen, maschinelle Anlagen, Ausstattung (bis 2005) aus IEB\_28*
- *IEB\_28 - Neu gemietete und gepachtete (oder geleaste) Sachanlagen in €, Wert insgesamt*

Das Merkmal beinhaltet den Wert (ohne Umsatzsteuer), der im Geschäftsjahr z.B. von Leasingfirmen, vom Hersteller direkt oder von Rechtlichen Einheiten der gleichen Unternehmensgruppe (z.B. Besitzgesellschaften) über mittel- oder langfristige Leasing-, Miet- bzw. Pachtverträge neu gemieteten und gepachteten neuen Sachanlagen (einschließlich Ersatzbeschaffungen im Rahmen laufender Leasingverträge), soweit sie nicht beim Leasingnehmer aktiviert waren. Zu den geleasten oder über andere Formen der Anlagenmiete bezogenen Sachanlagen zählen insbesondere Gebäude (einschließlich Parkplätze), EDV- und Telefonanlagen, Büromaschinen, Kraftfahrzeuge sowie Maschinen und maschinelle Anlagen. Sie sind dem Betrieb zuzuordnen, bei dem sie sich am Ende des Geschäftsjahres befunden haben. Umsetzungen von Anlagen von einem Betrieb zum anderen derselben Rechtlichen Einheit sind nicht zu berücksichtigen. Nicht einbezogen sind Sachanlagen, die für die Dauer von weniger als einem Jahr angemietet wurden, oder für die dem Betrieb ein zeitweises Nutzungsrecht (z.B. an wenigen Tagen im Monat) eingeräumt wurde, sowie die Anmietung von gebrauchten Investitionsgütern und unbebauten Grundstücken (Summe aus IEB\_26 und IEB\_27).

*IEB\_29 – darunter Aufwendungen für gemietete Anlagegüter (1995 – 1997) aus IEB\_28*

*IEB\_30 – darunter Wert der mit Finanzierungsleasing neu beschafften Sachanlagen (ab 1998 bis 2005) aus IEB\_28*

*IEB\_31 - Verkaufserlöse aus dem Abgang von Sachanlagen*

*IEB\_32 – darunter Erlöse aus dem Abgang von Grundstücken ohne Bauten Material- und Warenbestand am Anfang des Geschäftsjahres in € aus IEB\_31*

*IEB\_85 - Investitionen in immaterielle Vermögensgegenstände in €: in Konzessionen, Patente, Lizenzen, Warenzeichen u. ä. (ab 2009)*

*IEB\_86 - Investitionen in immaterielle Vermögensgegenstände in €: in Software (ab 2009)*

#### **2.1.2.3 Vierteljährliche Produktionserhebung**

- *PE\_02 - Unternehmensnummer (vgl. MB\_02)*
- *PE\_03 - Art der Einheit (vgl. PIB\_ADE)*
- *PE\_04 - Bundesland (vgl. PIB\_LAND)*
- *PE\_05 - Amtlicher Gemeindeschlüssel (vgl. PIB\_AGS)*
- *PE\_06 - Eintrag in die Handwerksrolle (vgl. PIB\_HWR)*
- *PE\_07 - Wirtschaftszweig (vgl. PIB\_WZ)*
- *PE\_08 - Hauptgruppe (vgl. PIB\_HG)*

*PE\_09 - Bundesland des Unternehmenssitzes*

Die Nummer des Bundeslandes, in dem die Rechtliche Einheit, zu dem der Betrieb im betreffenden Jahr gehörte, angesiedelt war. Ausprägungen *vgl. PIB\_LAND.*

#### *PE\_10 - Quartalsmeldemuster*

Ausprägungen:

0 = keine Meldung im entsprechenden Quartal

1 = Meldung im entsprechenden Quartal

(wenn bspw. Quartal1=0, Quartal2=0, Quartal3=1 und Quartal4=1 ist PE\_10=0011).

#### *PE\_11 - Anzahl gemeldeter Produkte*

Die Anzahl verschiedener Güter, die der Betrieb im Berichtsjahr gemeldet hat.

#### *PE\_12 - Anzahl der Produktmeldungen*

Die Anzahl der insgesamt im Berichtsjahr abgegebenen Meldungen über Produkte des Betriebes (Erläuterung: Hat z.B. ein Betrieb im Berichtsjahr ein Produkt 3mal und ein Produkt 4mal gemeldet, beträgt der Wert hier 7).

PE 15SUM - Absatzproduktionswert insgesamt in € (aller produzierten Güter des Betriebes) Der Verkaufswert<sup>8</sup> aller im Berichtsjahr produzierten Güter, die zum Absatz vorgesehen sind.

#### 2.1.2.4 Erhebung für industrielle Kleinbetriebe (nur 1995 – 2002)

- KB 02 Unternehmensnummer (siehe MB 02)
- KB 03 Art der Einheit (vgl. PIB ADE)
- KB 04 Bundesland (vgl. PIB LAND)
- KB 05 Regionalschlüssel (vgl. PIB AGS)
- KB 06 Eintrag in die Handwerksrolle (siehe vgl. PIB HWR)
- KB 07 Wirtschaftszweig (vgl. PIB WZ)
- KB 08 Tätige Personen im Betrieb Ende September
- KB 09 Gesamtumsatz im September
- KB 10 Gesamtumsatz im Vorjahr (Januar bis Dezember)

## 2.2 Vergleichbarkeit der Merkmale über die Zeit

Durch Änderungen im Berichtskreis und der Rechtsgrundlagen kommt es zu Neudefinitionen von Merkmalen im Zeitverlauf, was eine eingeschränkte Vergleichbarkeit der Jahresscheiben zur Folge hat. Zur besseren Vergleichbarkeit gibt die nachstehende Tabelle einen Überblick über die methodischen Änderungen in den einzelnen Jahren.

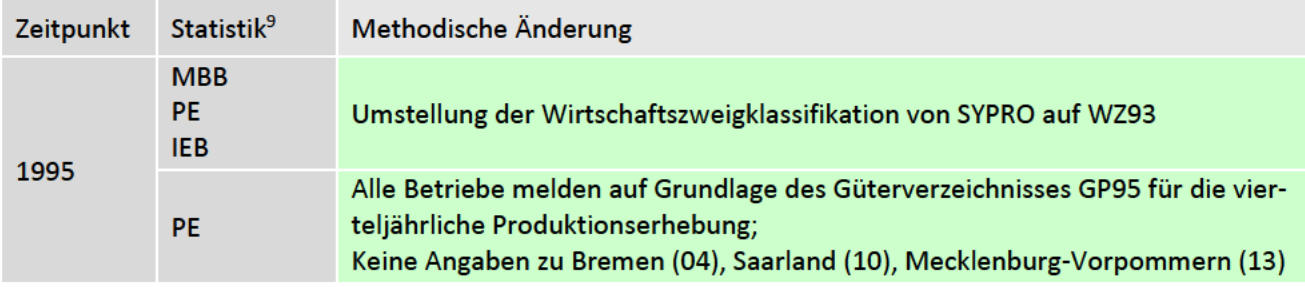

<sup>8</sup> Unabhängig vom tatsächlichen Verkaufszeitpunkt, bewertet nach Marktpreisen.

<sup>9</sup> Abkürzung des Statistiknamens: MBB=Monatsberichtbericht, JBB=Jahresbericht, IEB=Investitionserhebung, PE=Produktionserhebung, KBE = Kleinbetriebserhebung

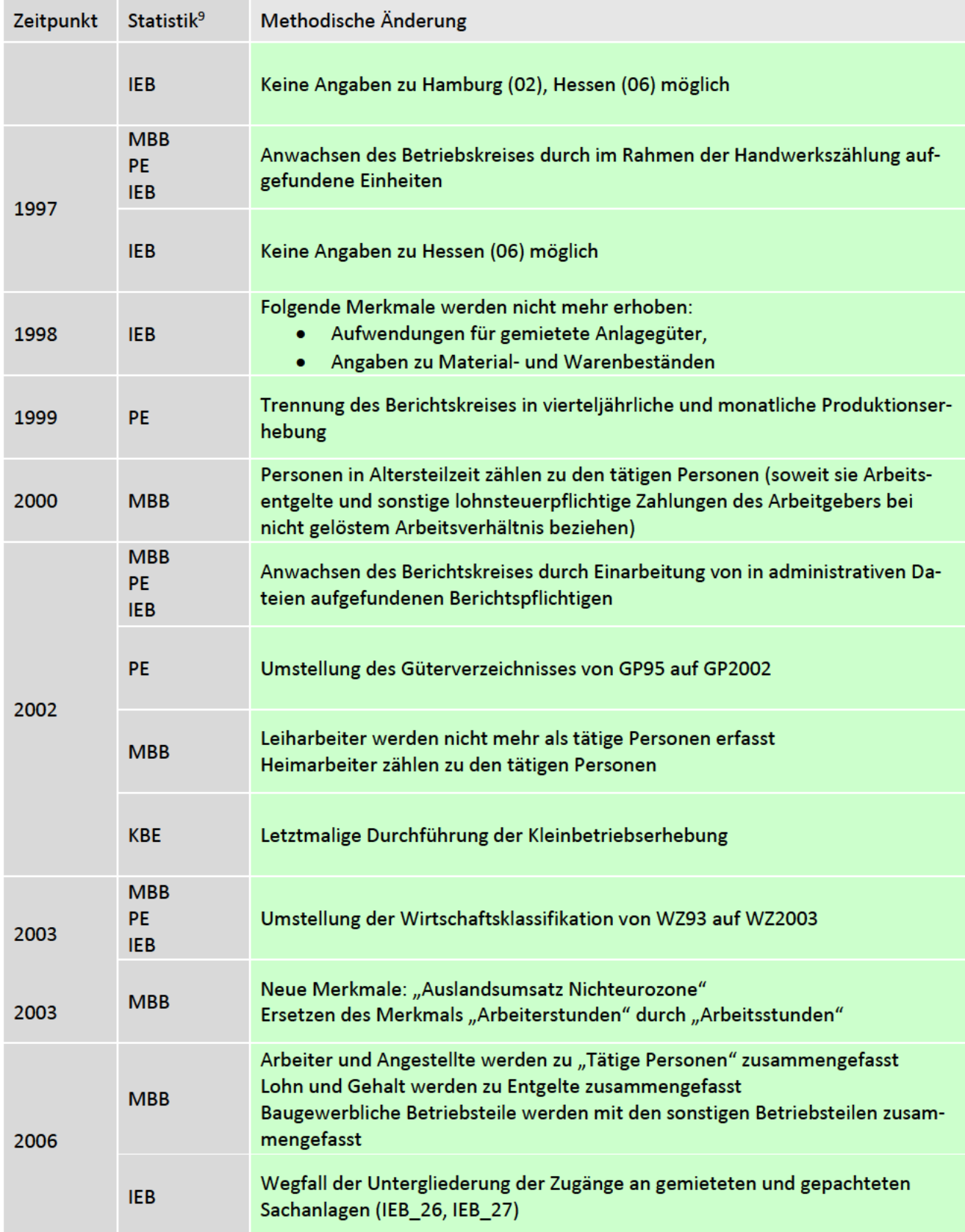

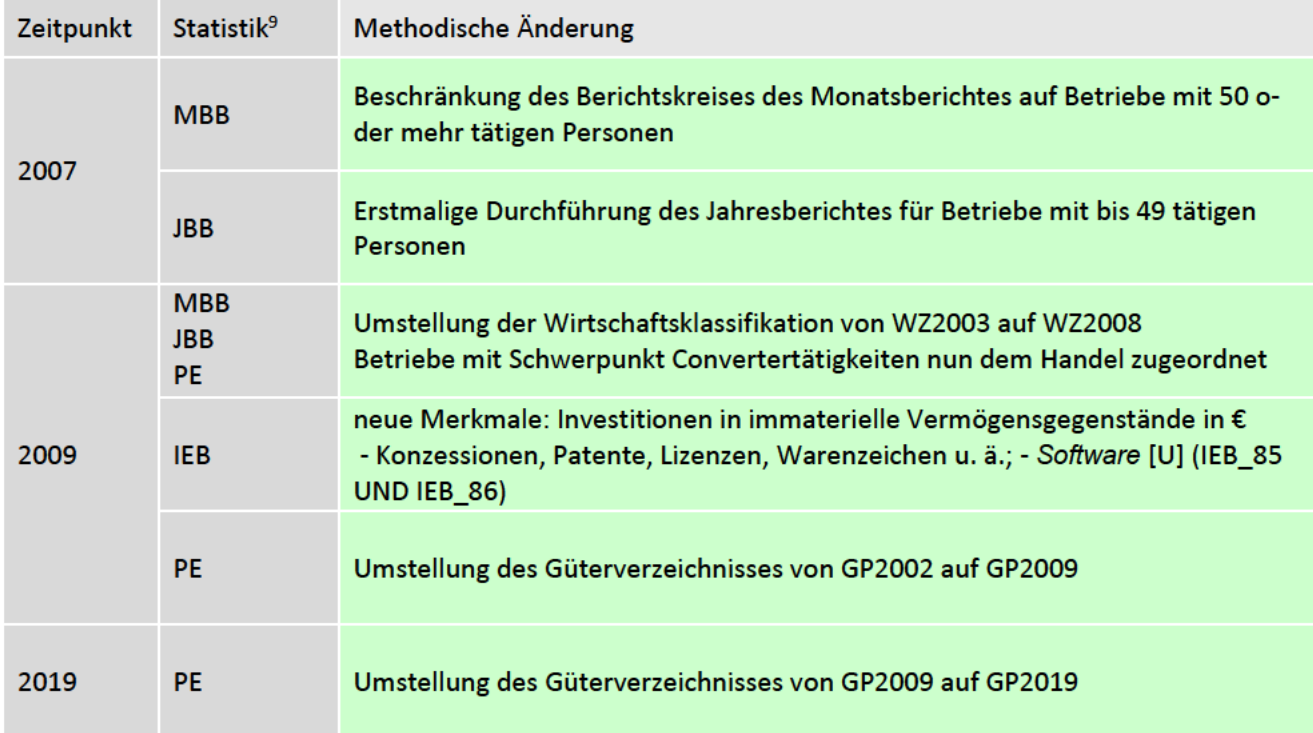

## Tabelle 6: Methodische Änderungen

Zur besseren Vergleichbarkeit gibt die nachstehende Grafik einen Überblick zur Verfügbarkeit der Merkmale in den einzelnen Jahren.

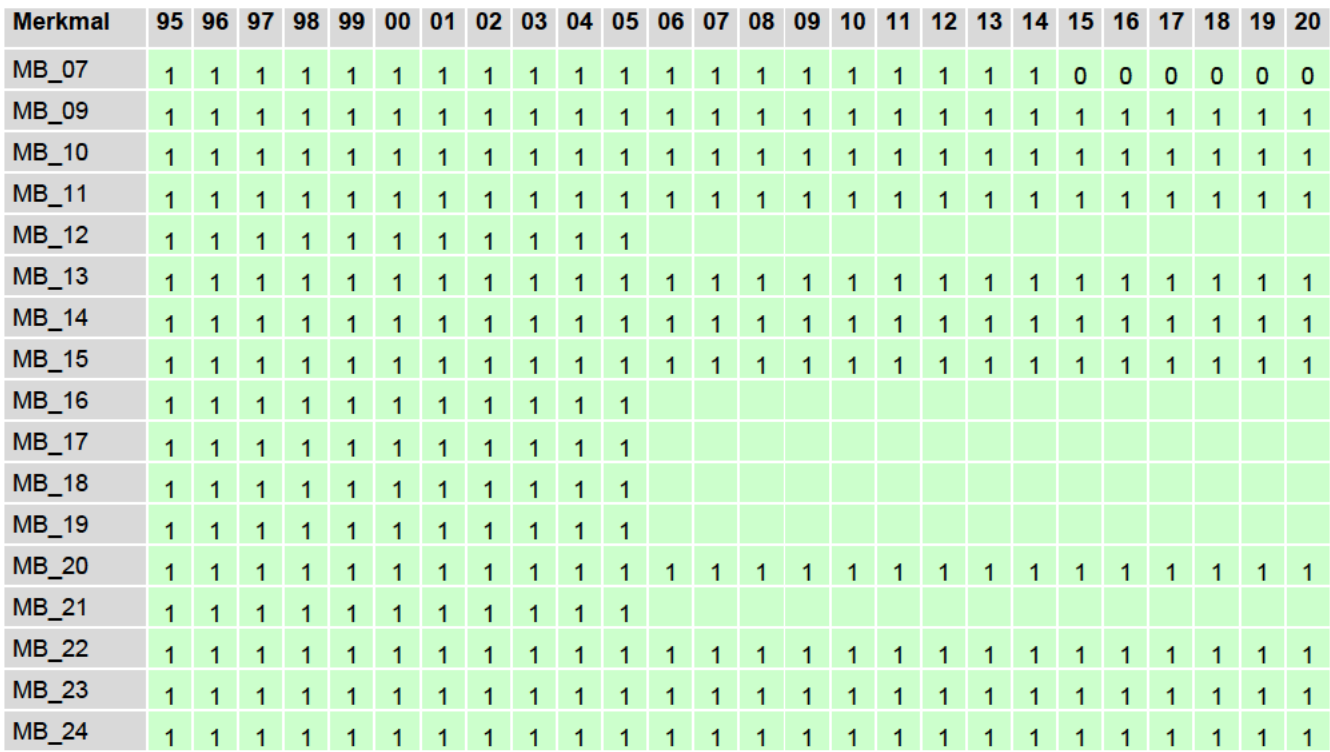

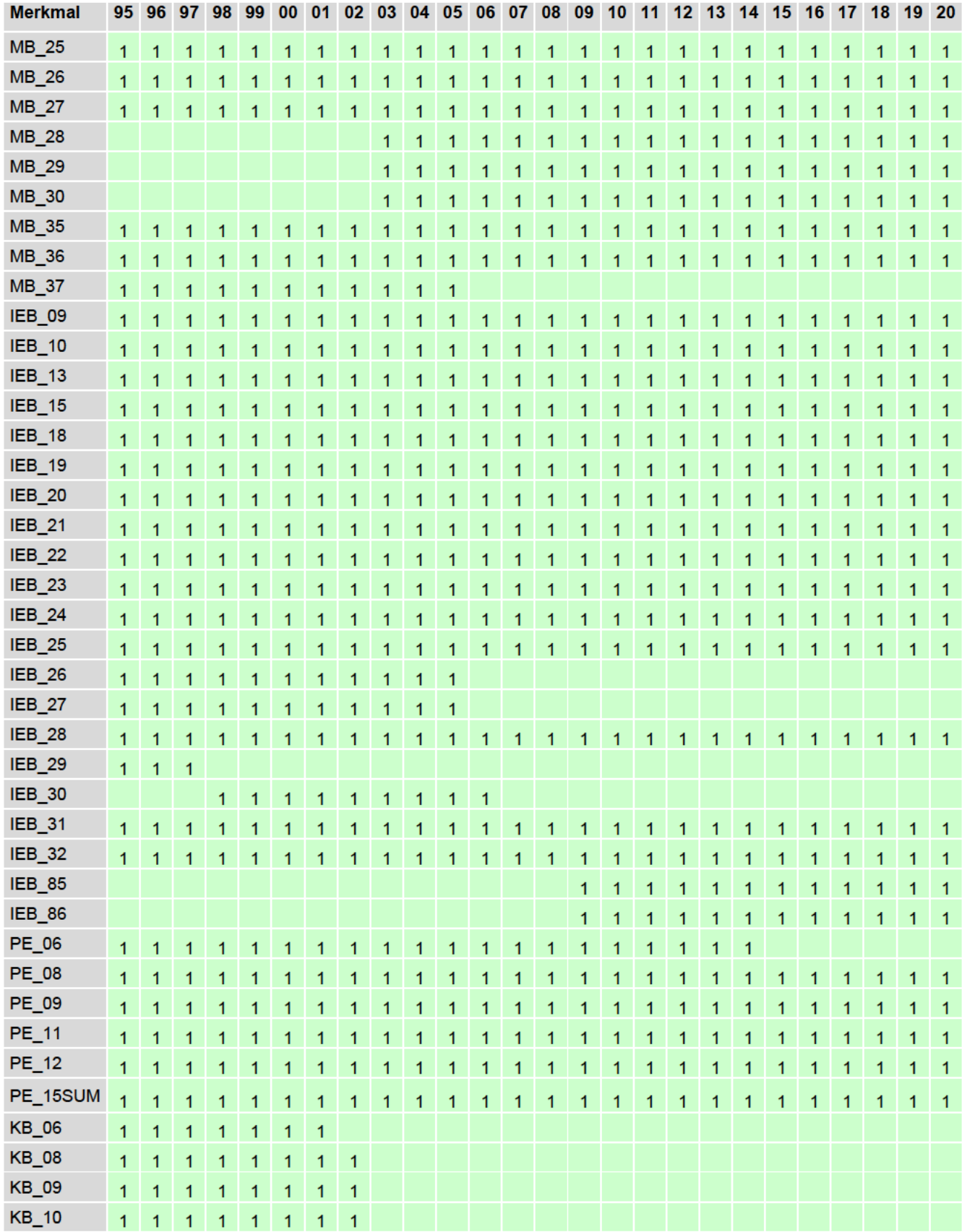

Tabelle 7: Erhebung der Merkmale nach Berichtsjahren

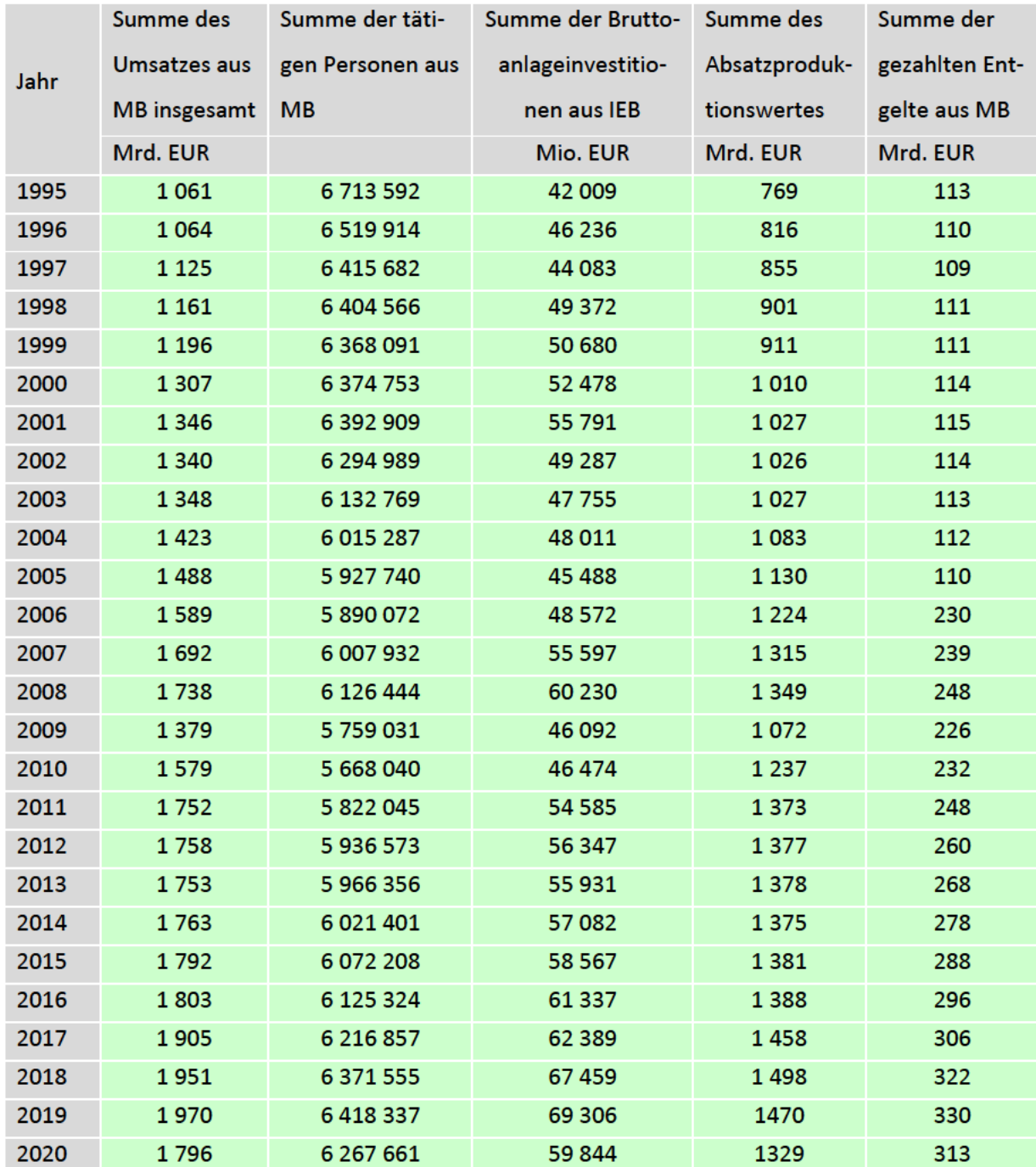

#### 2.3 Eckwerte relevanter Merkmale und Merkmalskombinationen

Tabelle 8: Eckwerte in Summen nach Jahren

#### <span id="page-36-0"></span>**2.4 Auswertbare regionale Ebene**

Die Daten werden erhoben, um u.a. Aussagen über die Produktivität von Betrieben treffen zu können. Die kleinste enthaltene regionale Ebene für Analysen stellen grundsätzlich die Gemeinden dar. Die tatsächliche Bereitstellung hängt von Merkmalsauswahl und Zugangsweg ab. Die Analysen können auf Bundes-, Landes- und Kreisebene durchgeführt werden. Die Gebietsstände entsprechen dem jeweiligen Stand zum 31.12. des Berichtsjahres. Eine Rückrechnung von Gebietsständen findet nicht statt. Die Einzelstatistiken sind Totalerhebungen und somit regional repräsentativ.

## <span id="page-37-0"></span>**3. Praktische Hinweise**

#### <span id="page-37-1"></span>**3.1 Hinweise zur Geheimhaltung**

#### <span id="page-37-2"></span>**3.1.1 Gesetzliche Grundlagen der statistischen Geheimhaltung**

Unter Geheimhaltung versteht man das Herstellen absoluter Anonymität der Ergebnisse statistischer Analysen. Konkret bedeutet dies, im Rahmen der Geheimhaltung ist sicherzustellen, dass mit den veröffentlichten Ergebnissen keine Rückschlüsse auf einen Einzelfall (z.B. Person, Rechtliche Einheit, Einrichtung) gezogen werden können. Statistische Geheimhaltung wird überall dort angewendet, wo statistische Ergebnisse oder Einzeldaten die geschützten Räume der amtlichen Statistik verlassen. Die Geheimhaltung in der amtlichen Statistik ist in § 16 Bundesstatistikgesetz (BStatG) geregelt und beinhaltet, dass Einzelangaben über persönliche und sachliche Verhältnisse, die für eine Bundesstatistik angegeben werden, von den jeweils durchführenden statistischen Stellen geheim zu halten sind, soweit es keine abweichenden Bestimmungen gibt. Dies wird als Statistikgeheimnis bezeichnet. Das Statistikgeheimnis verpflichtet die amtliche Statistik, die erhaltenen Informationen zu schützen, d.h. sie in einer Form zu anonymisieren, die keine Rückschlüsse auf die betreffende Person und den dargelegten Sachverhalt zulässt. Die Geheimhaltung ist im Hinblick auf die informationelle Selbstbestimmung von besonderem Interesse: Viele Erhebungen der amtlichen Statistik unterliegen der Auskunftspflicht. Somit steht es den Befragten nicht frei selbst zu entscheiden, ob sie eine Information weitergeben möchten. Die amtliche Statistik muss folglich sicherstellen, dass die erhobenen Daten keinem Befragten oder keiner Einheit zugeordnet werden können. Das BStatG sieht zusätzlich Fälle vor, in denen das Statistikgeheimnis nicht gilt. In §16 BStatG sind die Ausnahmen von der Geheimhaltungspflicht dargelegt. Unter anderem wird dort festgelegt, unter welchen Umständen die Daten der amtlichen Statistik für die Wissenschaft zugänglich gemacht werden dürfen und welche Regeln dabei einzuhalten sind.

#### <span id="page-37-3"></span>**3.1.2 Geheimhaltung von Ergebnissen**

Um die gesetzlich vorgeschriebene Geheimhaltung von Einzelfällen in den Daten sicherzustellen, müssen alle Testergebnisse, die am Gastwissenschaftlerarbeitsplatz oder finalen Ergebnisse der Kontrollierten Datenfernverarbeitung erzeugt werden, vor ihrer Freigabe an

den Nutzer von den FDZ einer Geheimhaltungsprüfung unterzogen werden. Dabei stellen die FDZ sicher, dass die Ergebnisse absolut anonym sind und eine Reidentifikation einzelner Befragter oder Beobachtungseinheiten nach menschlichem Ermessen ausgeschlossen werden kann. Entsprechend handeln auch die Fachabteilungen der Statistischen Ämter vor der Veröffentlichung von Ergebnissen. Zur Sicherstellung der Geheimhaltung wenden die FDZ verschiedene Geheimhaltungsregeln an, die jeweils individuell auf die jeweilige Statistik zugeschnitten sind. In der Broschüre "Regelungen zur Auswertung von Mikrodaten in den Forschungsdatenzentren der Statistischen Ämter des Bundes und der Länder" werden die gebräuchlichsten Regeln zur primären Geheimhaltung dargestellt. Diese Regeln werden in den FDZ im Grunde auf alle Statistiken angewendet. Unter http://www.forschungsdatenzentrum.de/geheimhaltung.asp steht eine Broschüre zum Download bereit, in welcher detaillierte Informationen zu den anzuwendenden Geheimhaltungsregeln der unterschiedlichen Statistiken aufgeführt sind.

#### <span id="page-38-0"></span>**3.1.3 Praktische Tipps zur Vermeidung von Geheimhaltungsfällen**

Treten in den erstellten Analysen Geheimhaltungsfälle auf, werden diese Werte von den FDZ zur Sicherstellung der Geheimhaltung durch ein Sperrmuster ersetzt. Gerade in Kreuztabellen können so notwendige Sekundärsperrungen in den Auswertungen entstehen. Da eine einmal zur Sekundärsperrung herangezogene Tabellenzelle auch in allen folgenden Analysen gesperrt werden muss (tabellenübergreifende Geheimhaltung) – auch, wenn es in der neu erstellten Tabelle nicht nötig wäre – ist es sinnvoll, bei jeder Ergebniserstellung darauf zu achten, dass möglichst keine Geheimhaltungsfälle erzeugt werden. Treten in einem Output Geheimhaltungsfälle auf, steht es dem betreuenden FDZ frei, die Prüfung und Freigabe des Outputs abzulehnen. Um Geheimhaltungsfälle in den Analysen zu vermeiden, sollte immer darauf geachtet werden, dass die erstellten Analysen auf ausreichend großen Fallzahlen beruhen. Bei geringen Fallzahlen empfiehlt es sich, Variablenausprägungen zusammen zu fassen und damit größere Fallzahlen zu erzielen.

#### <span id="page-39-0"></span>**3.2 FAQ**

#### <span id="page-39-1"></span>**3.2.1 Allgemeines**

#### **Wo kann ich die Nutzung beantragen?**

Die Nutzung kann unter <https://www.forschungsdatenzentrum.de/de/antrag> online beantragt werden. Alternativ steht Ihnen ein Papierantrag zum Download und Versand bereit. Sollten sie die AFiD-Daten mit weiteren Statistiken außerhalb des AFiD-Portfolios oder mit externen Daten anderer anerkannter Datenlieferanten verknüpfen wollen, benötigen die FDZ zusätzlich zum Antrag eine von ihnen befüllte detaillierte Verfahrensbeschreibung. Das entsprechende Formular ist ebenfalls auf der Website zu finden.

#### **Welche Daten kann ich nutzen/kombinieren?**

Dieses Panel gehört der AFiD-Familie an. Das zugrundeliegende Projekt "Amtliche Firmendaten für Deutschland" ermöglicht die flexible und individuelle Zusammenführung von Einzeldaten der Wirtschafts- und Umweltstatistiken. Damit erhöht sich das Analysepotential der Daten erheblich. Insbesondere auf Ebene der Rechtlichen Einheiten bzw. der örtlichen Einheiten (Niederlassungen/Betriebe) können die Informationen aus verschiedenen Statistiken zusammengeführt und ausgewertet werden. Darüber hinaus ist eine Verknüpfung mit externen Daten im gesetzlichen Rahmen möglich. Das AFiD-Angebot ist ein Baukastensystem und besteht aus unterschiedlichen Paneldaten und Modulen. Das AFiD-Angebot wird stetig erweitert und strukturell optimiert. Es dient der effizienteren Verknüpfbarkeit und Bereitstellung eines breiten Datenangebots zur Analyse komplexer wirtschaftlicher Zusammenhänge und folgt damit dem Big Data-Ansatz. Die Paneldaten und Module beinhalten dabei Kennziffern zu Einheiten aus bestimmten Wirtschaftszweigen. Zum Beispiel umfassen die AFiD-Panel Industriebetriebe und -unternehmen Einheiten aus dem Bergbau, der Gewinnung von Steinen und Erden und dem Verarbeitenden Gewerbe (Wirtschaftsabschnitte B und C). Die Module ergänzen die Paneldaten mit Informationen zu bestimmten Themenschwerpunkten, um spezielle Forschungsfragen zu beantworten. So umfasst das AFiD-Modul Umweltschutzinvestitionen beispielsweise Umfang, Struktur und Entwicklung der Investitionen für den Umweltschutz. Durch die Verknüpfung der Daten auf Betriebs- bzw. Unternehmensebene können getätigte Umweltschutzinvestitionen aus der gewerblichen Wirtschaft im Hinblick auf zahlreiche betriebswirtschaftliche Größen untersucht werden. Das Verknüpfen von AFiD-Panel und AFiD-Modulen erfolgt in der Regel über Identifikatoren der Rechtlichen Einheiten (i.d.R die Unternehmensnummer) und Niederlassungen/Betriebe (i.d.R. die Betriebsnummer) und kann von den Wissenschaftlerinnen und Wissenschaftlern selbst vorgenommen werden. Der Datenzugang erfolgt prinzipiell über die Zugangswege Gastwissenschaftsarbeitsplatz (GWAP) und kontrollierte Datenfernverarbeitung (KDFV). Am GWAP stehen formal anonymisierte Einzeldaten lediglich für 15 Bundesländer zur Verfügung. Die dort fehlenden bayerischen Daten können ausschließlich per KDFV analysiert werden. Kostenpflichtig ist bei einer kombinierten Nutzung nur der Zugangsweg KDFV, die GWAP-Nutzung erfolgt in diesem Fall kostenneutral. Analyseergebnisse sind daher nur via KDFV freigabefähig. Der GWAP dient häufig der Erprobung von Syntaxen und Modellen, da die Mikrodaten direkt eingesehen werden können. Insgesamt bieten die Forschungsdatenzentren Mikrodaten aus über 100 amtlichen Statistiken zur Nutzung an. Die Statistiken aus den Bereichen Wirtschaft und Umwelt können als Längsschnittdatensätze zur Verfügung gestellt werden. Weisen die Statistiken außerhalb des AFiD-Angebots ebenfalls gleiche Identifikatoren auf und es existieren keine Referentenbeschlüsse, welche die Verknüpfung aus Geheimhaltungssicht untersagen, können in der Folge auch weitere Statistiken verknüpft werden. Die Nutzung von weiteren Datenbeständen der amtlichen Statistik ist damit grundsätzlich möglich. Nähere Informationen hierzu erhalten Sie von unseren Ansprechpartnern (siehe Abschnitt 3.2.2.). Alle Mikrodaten können für die angegebenen Nutzungsformen vorbehaltlich eventueller Datenrevisionen und in Abhängigkeit des Pseudonymisierungsaufwands zeitnah bereitgestellt werden. Sofern Längsschnittdatensätze und integrierte Datenbestände bereits vorliegen, ist dieses auf den folgenden Seiten entsprechend vermerkt. Eine Übersicht finden Sie unter:

[http://www.forschungsdatenzentrum.de/datenangebot.asp.](http://www.forschungsdatenzentrum.de/datenangebot.asp)

#### **Wie kann ich Daten nutzen?**

Über die Forschungsdatenzentren bieten die Statistischen Ämter des Bundes und der Länder ausschließlich Hochschulen und sonstigen Einrichtungen mit der Aufgabe unabhängiger wissenschaftlicher Forschung verschiedene Formen des Zugangs zu ausgesuchten Datenbeständen der amtlichen Statistik für wissenschaftliche Zwecke an. Auch Studierenden, die Einzelangaben der amtlichen Statistik für Seminar- oder Abschlussarbeiten nutzen möchten, stehen die genannten Nutzungswege offen.

#### *On-Site-Nutzung:*

Die Zugangswege Arbeitsplätze für Gastwissenschaftler (GWAP) und Kontrollierte Datenfernverarbeitung (KDFV) unterscheiden sich sowohl hinsichtlich der Anonymität der nutzbaren Daten als auch in der Art der Datenbereitstellung. Die im Datenangebot aufgeführten Erhebungen können bei den Forschungsdatenzentren der Statistischen Ämter des Bundes und der Länder auf Antrag genutzt werden. Anträge können für inhaltlich und zeitlich eingegrenzte wissenschaftliche Projekte gestellt werden. Die Projektlaufzeit ist auf einen Zeitraum von drei Jahren beschränkt. Für die Nutzung der Daten über die Forschungsdatenzentren wird ein Entgelt erhoben. Weitere Informationen zu den Nutzungsbedingungen erhalten Sie unter: [http://www.forschungsdatenzentrum.de/nutzungsbedingun](http://www.forschungsdatenzentrum.de/nutzungsbedingungen.asp)[gen.asp](http://www.forschungsdatenzentrum.de/nutzungsbedingungen.asp) .

#### Arbeitsplätze für Gastwissenschaftler (GWAP)

In allen Standorten der beiden Forschungsdatenzentren stehen PC-Arbeitsplätze bereit, an denen faktisch oder formal anonymisierte Einzeldaten in den geschützten Räumen der amtlichen Statistik von Gastwissenschaftlern analysiert werden können. Die faktische bzw. formale Anonymität wird hierbei nicht allein durch die Anonymisierung der Daten erreicht, sondern in Kombination mit einer Regulierung des Datenzugangs. Die PC-Arbeitsplätze sind mit den gängigen Analyseprogrammen (SPSS, SAS, Stata, teilw. R) ausgestattet. Eine Installation zusätzlicher Software ist grundsätzlich möglich, muss jedoch im Einzelfall geprüft werden. Ergebnisse der Industriestatistiken und der mit Ihnen verknüpften Produkte werden am GWAP nicht bereitgestellt, da der GWAP kostenneutral und nur in Kombination mit einer entgeltpflichtigen KDFV-Nutzung bereitgestellt wird.

Kontrollierte Datenfernverarbeitung (KDFV)

Die Datenfernverarbeitung erlaubt die Analyse formal anonymisierter Originaldaten. Für den Datennutzer besteht hier jedoch kein direkter Zugang zu den Daten. Die Datennutzer nutzen zusätzlich den kostenneutralen GWAP oder erhalten hierzu Strukturdatensätze (Dummy-Dateien), die in Aufbau und Merkmalsausprägungen dem Originalmaterial gleichen. Mittels dieser Dummy-Dateien können Auswertungsprogramme (Syntax-Skripte) in den Analyseprogrammen SPSS, SAS, Stata und standortabhängig R erstellt werden, mit denen die Statistischen Ämter anschließend die Originaldaten auswerten. Die Datennutzer erhalten nach einer notwendigen Geheimhaltungsprüfung schließlich die Ergebnisse dieser Auswertung.

Die dargestellten Wege der Datennutzung sollten folglich miteinander kombiniert werden. So können Teile der Analyse eines Datensatzes an einem GWAP erprobt werden. Insbesondere bei längeren Forschungsprojekten sind solche Aufteilungen sinnvoll und werden empfohlen. Das Sichten und Eingrenzen des Outputs vor Ort minimiert die ineffiziente Prüfung misslungener Modelle und Analysen und beschleunigt somit umfangabhängig die Bereitstellungszeiten der Ergebnisse erheblich. Zusätzlich lassen sich nutzerseitige zeitintensive Syntaxkorrekturen durch Probeläufe am GWAP vermeiden.

#### **Wo finde ich die Nutzungsbedingungen?**

Die [Nutzungsbedingen](http://statistik.lsaurl.de/wir-ueber-uns-service/agb/) können Sie unter der FDZ Homepage unter [http://www.forschungs](http://www.forschungsdatenzentrum.de/nutzungsbedingungen.asp)[datenzentrum.de/nutzungsbedingungen.asp](http://www.forschungsdatenzentrum.de/nutzungsbedingungen.asp) einsehen.

#### **Was passiert bei einer versehentlichen Re-Identifizierung von Einzelfällen?**

Die FDZ sind gesetzlich verpflichtet, alle Ergebnisse, die im Rahmen von wissenschaftlichen Nutzungen auf Basis der bereitgestellten Mikrodaten erstellt werden, auf die statistische Geheimhaltung zu prüfen. Dies dient dem Schutz der Daten nach § 16 Abs.6 Bundesstatistikgesetz (BStatG). Bei Vorliegen von Einzelfällen sind daher Sperrungen vorzunehmen, die konsistent über alle erstellten Auswertungen einer Nutzung durchzuführen sind. Nutzende, die bewusst eine Re-Identifizierung von Einzelfällen intendieren, machen sich strafbar und werden von weiteren Nutzungen ausgeschlossen. Bei einer unbeabsichtigten Re-Identifizierung von Einzelfällen sind Nutzende verpflichtet, diese unverzüglich dem FDZ mitzuteilen. Zum Schutz der Daten gehört auch, dass externe Merkmale nur dann an die beantragten Daten angespielt werden dürfen, sofern dies im Vorfeld explizit, möglichst bereits im Rahmen der Antragstellung, mit den FDZ abgestimmt wurde.

#### **Wer darf die Daten nutzen?**

Nutzungsberechtigt sind wissenschaftliche Einrichtungen mit der Aufgabe unabhängiger wissenschaftlicher Forschung. Dies sind Hochschulen und Universitäten sowie wissenschaftliche Institute. Wird von einer wissenschaftlichen Einrichtung zum ersten Mal ein Nutzungsantrag eingereicht, wird deren Nutzungsberechtigung rechtlich geprüft. Der Prüfprozess nimmt im Regelfall mehrere Wochen in Anspruch. Die Daten dürfen nur von Personen genutzt werden, die der nutzungsberechtigten Einrichtung angehören, d.h. dort immatrikuliert sind oder dort im Rahmen einer Qualifikationsarbeit betreut werden, dort angestellt sind oder einen Gastwissenschaftlerstatus haben. Darüber hinaus ist es erforderlich, dass die nutzenden Personen auf die statistische Geheimhaltung nach § 16 Abs. 7 BStatG verpflichtet wurden. Diese Verpflichtung kann in jedem Statistischen Amt durchgeführt werden.

## **Wie erhält man Mikrodaten einzelner Statistiken, wenn man nicht einer wissenschaftlichen Einrichtung angehört.**

Personen oder Einrichtungen, die nicht zum Adressatenkreis der Wissenschaft zählen, erhalten Zugang zu Daten der amtlichen Statistik über die jeweiligen Auskunftsdienste der Statistischen Ämter des Bundes und der Länder. Ist man wissenschaftliche Einrichtung, jedoch noch nicht offiziell als solche bei den FDZ anerkannt, erfolgt die Prüfung zur Anerkennung seitens der FDZ, mit dem ersten Antrag zur Datennutzung.

#### **Wofür sind die Daten verwendbar?**

Die Nutzung ist ausschließlich für wissenschaftliche Forschungsprojekte möglich. Dies können z. B. Qualifikationsarbeiten wie Master- oder Doktorarbeiten sein, aber auch drittmittelfinanzierte Forschungsprojekte, Eigenmittelprojekte oder Forschungsarbeiten im Auftrag von Ministerien. Für jedes Forschungsprojekt ist ein separater Nutzungsantrag zu stellen. Aus dem beantragten Projekt dürfen mehrere Publikationen entstehen. Bei Publikationen sind die genutzten amtlichen Mikrodaten wie folgt zu zitieren:

*"Deutsch: Quelle: FDZ der Statistischen Ämter des Bundes und der Länder, DOI: [DOI der verwendete(n) Statistik(en)], eigene Berechnungen.*

*Englisch: RDC of the Federal Statistical Office and Statistical Offices of the Federal States, DOI: [DOI of used statistic(s)], own calculations."*

Darüber hinaus ist es erforderlich, den FDZ nach Abschluss des Forschungsprojektes mindestens ein Belegexemplar der Publikation in gedruckter oder elektronischer Fassung zur Verfügung zu stellen.

#### **Für welchen Zeitpunkt oder Zeitraum werden die Daten angeboten?**

Die Möglichkeiten sind vielseitig und hängen von der Verfügbarkeit ab. Der gewünschte Erhebungszeitraum ist im Datennutzungsantrag anzugeben und vorher mit dem betreuenden Standort oder der Geschäftsstelle zu klären. Das AFiD-Panel Betriebe umfasst aktuell die Berichtsjahre von 1995 bis 2020.

## **Wie groß ist die Zeitspanne von der Beantragung bis zur Datennutzung?**

Unser Ziel ist es, Ihre Anfrage so schnell wie möglich zu beantworten. Zunächst setzt sich Fachpersonal der Geschäftsstelle oder des betreuenden FDZ-Standortes mit Ihnen in Verbindung. Je nach Art der Nutzung, kann die Vorbereitung bis zu zwei Monate beanspruchen. Dies hängt von mehreren Faktoren ab. So ist bspw. relevant, ob Ihre Verfahrensbeschreibung und Ihr Nutzerantrag schlüssig sind, ob Sie externe Daten anspielen wollen, wie umfangreich die nötigen fachlichen Prüfungen und ggf. Anonymisierungskonzepte der Länder sind, wie viele Statistiken beantragt werden, wie umfangreich die Vertragsgestaltung ist, ob Ihre wissenschaftliche Einrichtung den FDZ bereits bekannt ist oder wie groß die räumliche Distanz Ihrer wissenschaftlichen Einrichtung von Ihrem betreuenden FDZ-Standort ist (Versanddauer). Daher bitten wir um Verständnis, dass wir bei kurzfristigen Anfragen keine zeitliche Bereitstellungsgarantie geben können.

#### **Was kostet die Datennutzung?**

Die Nutzung der Daten ist entgeltpflichtig. Die Höhe des Entgelts ist abhängig von der Anzahl der beantragten Statistiken, der beantragten Jahre und der beantragten Zugangswege sowie davon, ob die Daten des Standardangebots oder projektspezifisch aufbereitete Daten nachgefragt werden. Erweiterungen um weitere Statistiken, aktuelle Erhebungsjahre oder externe Merkmale sind ebenfalls kostenpflichtig. Alle Entgelte und Ermäßigungen finden Sie unter:

<https://www.forschungsdatenzentrum.de/de/entgelte> .

#### **Wie lange sind die Daten für ein Projekt nutzbar?**

Die reguläre Laufzeit der Datennutzung beträgt i.d.R. drei Jahre. Es besteht die Möglichkeit der (kostenpflichtigen) Verlängerung für weitere drei Jahre. Bei ermäßigten Nutzungen für Studierende dürfen die Daten nur ein Jahr genutzt werden; eine Verlängerung ist hier ausgeschlossen. Die zeitliche Begrenzung resultiert aus der Zweckbindung der Datennutzung für Forschungsprojekte, d.h. für eine zeitlich begrenzte Aufgabe. Für wissenschaftliche Daueraufgaben dürfen die Daten nicht bereitgestellt werden. Innerhalb der regulären Laufzeit können die Nutzungen kostenpflichtig um weitere Statistiken, aktuelle Erhebungsjahre oder externe Merkmale erweitert werden. Im Rahmen eines Peer-Review-Begutachtungsprozesses von Veröffentlichungen auf Basis von Mikrodaten in den FDZ besteht die Möglichkeit, kostenpflichtig eine Ruhephase von maximal drei Jahren zu beantragen.

#### **Gibt es weitere Veröffentlichungen zu den statistischen Einzelerhebungen?**

In der Regel sind gesetzliche Grundlagen, Definitionen und Merkmale von statistischen Einzelerhebungen den Statistischen Berichten zu entnehmen, in denen die Ergebnisse der Erhebungen veröffentlicht werden. Die Statistischen Berichte sind auf der jeweiligen Internetpräsenz der einzelnen Statistischen Ämter des Bundes und der Länder einsehbar. Eine weitere Informationsquelle zur Methodik von Erhebungen sind die [Qualitätsbe](https://www.destatis.de/DE/Publikationen/Qualitaetsberichte/Qualitaetsberichte.html)[richte des Statistischen Bundesamtes.](https://www.destatis.de/DE/Publikationen/Qualitaetsberichte/Qualitaetsberichte.html) Publikationen im Bereich Verarbeitendes Gewerbe:

[https://www.destatis.de/DE/Themen/Branchen-Unternehmen/Industrie-Verarbeitendes-Ge](https://www.destatis.de/DE/Themen/Branchen-Unternehmen/Industrie-Verarbeitendes-Gewerbe/_inhalt.html%23sprg236230)[werbe/ inhalt.html#sprg236230](https://www.destatis.de/DE/Themen/Branchen-Unternehmen/Industrie-Verarbeitendes-Gewerbe/_inhalt.html%23sprg236230)

Das Güterverzeichnis für Produktionsstatistiken, in der jeweils gültigen Ausgabe, finden Sie unter:

[https://www.destatis.de/DE/Methoden/Klassifikationen/Gueter-Wirtschaftsklassifikationen/klassi](https://www.destatis.de/DE/Methoden/Klassifikationen/Gueter-Wirtschaftsklassifikationen/klassifikation-gp-19.html)[fikation-gp-19.html](https://www.destatis.de/DE/Methoden/Klassifikationen/Gueter-Wirtschaftsklassifikationen/klassifikation-gp-19.html)

Eine Übersicht der Wirtschaftsklassifikationen ist unter folgendem Link einsehbar:

[https://www.destatis.de/DE/Methoden/Klassifikationen/Gueter-Wirtschaftsklassifikationen/klassi](https://www.destatis.de/DE/Methoden/Klassifikationen/Gueter-Wirtschaftsklassifikationen/klassifikation-wz-2008.html)[fikation-wz-2008.html](https://www.destatis.de/DE/Methoden/Klassifikationen/Gueter-Wirtschaftsklassifikationen/klassifikation-wz-2008.html)

<https://www.klassifikationsserver.de/klassService/jsp/common/content.jsf>

Qualitätsberichte:

Monatsbericht für Betriebe des Verarbeitenden Gewerbes

[https://www.destatis.de/DE/Methoden/Qualitaet/Qualitaetsberichte/Industrie-Verarbeitendes-](https://www.destatis.de/DE/Methoden/Qualitaet/Qualitaetsberichte/Industrie-Verarbeitendes-Gewerbe/monatsbericht-verarbeitendes-gewerbe.html)[Gewerbe/monatsbericht-verarbeitendes-gewerbe.html](https://www.destatis.de/DE/Methoden/Qualitaet/Qualitaetsberichte/Industrie-Verarbeitendes-Gewerbe/monatsbericht-verarbeitendes-gewerbe.html)

Jahresbericht für Betriebe des Verarbeitenden Gewerbes

[https://www.destatis.de/DE/Methoden/Qualitaet/Qualitaetsberichte/Industrie-V](https://www.destatis.de/DE/Methoden/Qualitaet/Qualitaetsberichte/Industrie-)erarbeitendes-Gewerbe/jahresbericht-verarbeitendes-gewerbe.html

Investitionserhebung bei Rechtliche Einheiten und Betrieben des Verarbeitenden Gewerbes

[https://www.destatis.de/DE/Methoden/Qualitaet/Qualitaetsberichte/Industrie-Verarbeitendes-](https://www.destatis.de/DE/Methoden/Qualitaet/Qualitaetsberichte/Industrie-Verarbeitendes-Gewerbe/investitionserhebung-verarbeitendes-gewerbe.html)[Gewerbe/investitionserhebung-verarbeitendes-gewerbe.html](https://www.destatis.de/DE/Methoden/Qualitaet/Qualitaetsberichte/Industrie-Verarbeitendes-Gewerbe/investitionserhebung-verarbeitendes-gewerbe.html)

Produktionserhebung

[https://www.destatis.de/DE/Methoden/Qualitaet/Qualitaetsberichte/Industrie-Verarbeitendes-](https://www.destatis.de/DE/Publikationen/Qualitaetsberichte/VerarbeitendesGewerbeIndustrie/Proderhebungen.pdf)[Gewerbe/produktionserhebungen.html](https://www.destatis.de/DE/Publikationen/Qualitaetsberichte/VerarbeitendesGewerbeIndustrie/Proderhebungen.pdf)

## **Welche Daten eignen sich zur Verknüpfung?**

Zur Verknüpfung eignen sich alle AFiD-Statistiken der FDZ. Deren Datensatzstrukturen sind aufeinander abgestimmt. Unter Umständen lassen sich auch andere Statistiken der FDZ verknüpfen. Ob und bei welchen Produkten das möglich ist, wird im Einzelfall geprüft, da dies von mehreren Faktoren abhängt. Weiterhin können Sie Daten mit Mikrodaten externer Quellen verknüpfen. Dazu benötigen die FDZ neben dem Antrag die befüllte detaillierte Verfahrensbeschreibung der FDZ-Homepage sowie eine ausführliche Projektund Analysebeschreibung. Ein umfangreicheres Metadatenangebot steht unter: [https://www.forschungsdatenzentrum.de/de#datenangebot](https://www.forschungsdatenzentrum.de/de%23datenangebot) oder speziell für AFiD unter: <https://www.forschungsdatenzentrum.de/de/afid> zur Verfügung.

## <span id="page-46-0"></span>**3.2.2. Auskunftsdienst**

## **Sie möchten eine Datenanfrage stellen?**

Wir erstellen maßgeschneiderte – sofern die Geheimhaltungsregeln nicht verletzt werden, auf Ihre Wünsche abgestimmte – Datensätze im Sinne der Datensparsamkeit, die sowohl mit weiteren Statistiken der FDZ und/oder ggf. mit externen Daten über Schlüsselmerkmale verknüpft werden können. Damit wir Ihr Anliegen möglichst schnell und genau beantworten können, formulieren Sie Ihre Anfrage möglichst präzise und schicken Sie diese per E-Mail an unsere Geschäftsstelle unter:

<https://www.forschungsdatenzentrum.de/de/kontakt> .

## <span id="page-47-0"></span>**3.3 Verfügbare Tools**

Für dieses Produkt werden seitens der Forschungsdatenzentren keine weiterführenden Tools angeboten.

# **Anhang**

![](_page_48_Picture_7.jpeg)

![](_page_49_Picture_4.jpeg)

![](_page_50_Picture_8.jpeg)

<sup>2</sup> N = numerische Variable, S = alphanumerische (String-) Variable<br><sup>3</sup> Merkmal wurde nur von Unternehmen befragt und ist in den vorliegenden Betriebsdatensätzen folglich nur für Einbetriebsunternehmen<br>verfügbar

Statistische Ämter des Bundes und der Länder, Metadatenreport – Teil II: Produktspezifische Informationen zur On-Site Nutzung des AFiD-Panel Industriebetriebe 1995 bis 2020

Fotorechte Umschlag: ©artSILENCEcom – Fotolia.com